Министерство образования Республики Беларусь Учреждение образования «Белорусский государственный университет информатики и радиоэлектроники»

Кафедра автоматического управления

## **РУКОВОДСТВО ПО ДИПЛОМНОМУ ПРОЕКТИРОВАНИЮ**

для студентов специальности «Автоматическое управление в технических системах» всех форм обучения

В 3-х частях

## **Часть 1 ОБЩИЕ ТРЕБОВАНИЯ К ПОЯСНИТЕЛЬНОЙ ЗАПИСКЕ**

*Библиотека БГУИР*

Минск 2003

#### Рецензент:

заведующий кафедрой информационных технологий автоматизированных систем БГУИР, доктор технических наук, профессор В.С. Муха

> Авторы-составители: А.Т. Доманов, Н.И. Сорока

**Руководство** по дипломному проектированию для студентов Р 85 специальности «Автоматическое управление в технических системах» всех форм обучения: В 3 ч. Ч. 1. Общие требования к пояснительной записке / Сост. А.Т. Доманов, Н.И. Сорока. – Мн.: БГУИР, 2003. – 43 с.

В пособии изложены основные сведения по оформлению и подготовке пояснительной записки к дипломному проекту (дипломной работе). Пособие рассчитано преимущественно на выпускников кафедры автоматического управления. Однако оно может быть использовано студентами, выполняющими курсовые задания, работы и проекты. Многие положения и рекомендации могут служить ценным подспорьем в работе преподавателей и аспирантов. **FORMATION INTERFERIENT ACCES AND ACCES AND ACCES AND ARTICULAR SERVICES CONSULTED AND CONSULTED ACCES CONSULTABLY AND CONSULTABLY AND CONSULTABLY AND ACCES CONSULTABLY AND ACCES CONSULTABLY AND ACCES CONSULTABLY AND CONS** 

**УДК 681.5 (075.8) ББК 32.965 я 7**

© Доманов А.Т., Сорока Н.И., составление, 2003 © БГУИР, 2003

#### **Содержание**

#### Введение

- 1. Общие положения
- 2. Рубрикация, заголовки и содержание
- 3. Основные правила изложения текста
- 4. Основные правила письма математических формул
- 5. Основные требования к иллюстрациям
- 6. Построение таблиц
- 7. Оформление приложений
- 8. Оформление библиографического указателя «Литература»
- 9. Комплектность пояснительной записки
- 10. Порядок расположения частей пояснительной записки
- Приложение А (информационное) Перечень действующих государственных стандартов

Приложение Б (справочное) – Единицы физических величин

Приложение В (справочное) – Соотношение между единицами физических величин 7. Оформление библиографического указателя «Литература»<br>
8. Оформление библиографического указателя «Литература»<br>
9. Комплектность подсигаей помсшительной зашиски<br>
Приложение Б (справочное) – Порчени, действующих<br>
Приложе

Приложение Г (справочное) – Алфавиты

#### **Введение**

Пояснительная записка к дипломному проекту (дипломной работе) должна не только отражать широту научно-технического кругозора, объем знаний и навыков, полученных в процессе обучения, но и удовлетворять требованиям к проектным текстовым документам и культуре изложения материала.

Подготовка и оформление пояснительной записки – процесс достаточно сложный и трудоемкий, требует специфических знаний и опыта творческой работы над техническим текстом.

Ниже изложены основные, крайне необходимые сведения для выпускников специальности «Автоматическое управление в технических системах», чтобы представить к защите проект (работу) с правильно подготовленной и оформленной запиской.

При составлении требований использованы нормативно-методические документы (список государственных стандартов см. в приложении А), рекомендации и советы, опубликованные в книгах: Данилов И.Я. Справочник автора книги.–М., 1962; Абелин С.Г., Абрамов В.А., Бражников В.И. и др. Словарьсправочник автора.-М., 1979.

**Библиотека** 

#### **1 ОБЩИЕ ПОЛОЖЕНИЯ**

1.1 Пояснительную записку выполняют рукописным способом или с применением печатающих и графических устройств вывода ЭВМ.

При рукописном способе текст пишут черными, синими или фиолетовыми чернилами или шариковой ручкой. Высота букв и цифр должна быть не менее 3,5 мм.

При применении текстовых редакторов ЭВМ печать производится шрифтом 13-14 пунктов с межстрочным интервалом, позволяющим разместить  $40 \pm$  $±$  3 строки на странице.

1.2 Текст располагают на одной стороне листа формата А4 с соблюдением размеров полей и интервалов, указанных на рисунке 1.

1.3 Абзацы в тексте начинают отступом, равным 15-17 мм при выполнении записи рукописным способом или пяти знакам при применении печатающего устройства вывода ЭВМ.

1.4 Все части пояснительной записки необходимо излагать только на одном языке – на русском или белорусском, или на одном из иностранных языков, например английском или на немецком.

1.5 Описки и графические неточности, обнаруженные в тексте пояснительной записки, выполненной рукописным способом, допускается исправлять подчисткой, закрашиванием белой краской и нанесением на том же месте исправленного текста. Помарки и следы не полностью удаленного прежнего текста не допускаются.

## **2 РУБРИКАЦИЯ, ЗАГОЛОВКИ И СОДЕРЖАНИЕ**

2.1 Текст пояснительной записки разделяют на логически сопряженные части – разделы, а при необходимости и подразделы. Как разделы, так и подразделы могут состоять из одного или нескольких пунктов.

2.2 Разделы должны иметь порядковые номера в пределах всей пояснительной записки, обозначаемые арабскими цифрами без точки и записанные с абзацного отступа. Подразделы нумеруют в пределах раздела, которому они подчинены. Причем цифровой индекс подраздела должен состоять из порядкового номера раздела и отделенного от него точкой порядкового номера подраздела. Номер подраздела также записывают с абзацного отступа и точку в конце номера не ставят. <sup>5</sup> З СТРОМИ на страните.<br>
1.2 Текст располагают на одной стороне листа формата А4 с соблюден<br>
1.2 Текст располагают на одной стороне листа 15-17 мм при выполнии записи и нитервалов, указанных на рисунке 1.<br>
1.7 Мбзаци в

2.3 Иногда внутри подраздела необходимо выделить более мелкие смысловые подразделения − пункты, например, характеристики устройств и функциональных элементов технической системы; обоснование этапов планируемого эксперимента, характеристики аппаратов и приборов, необходимых для испытаний; показатели качества технической системы в различных режимах ее работы и т.п. В подобных случаях пункты нумеруют в пределах подраздела. Цифровой индекс пункта должен состоять из номеров раздела, подраздела и пункта, разделенных точками, и записан с абзацного отступа.

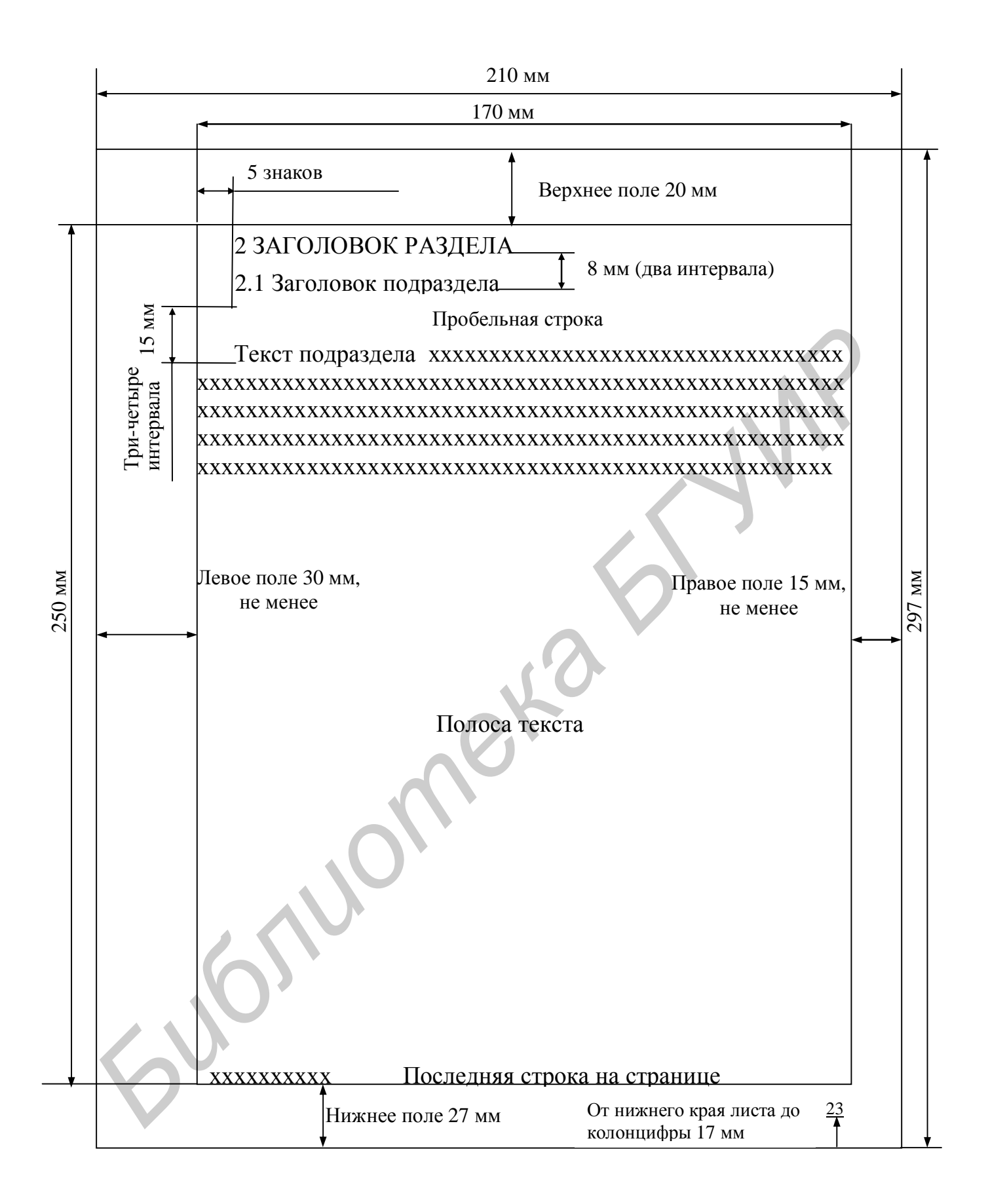

Рисунок 1 - Размеры полей, полосы текста, расположение заголовков, порядкового номера страницы на листе формата А4 при рукописном способе выполнения пояснительной записки и с применением печатающих и графических устройств вывода ЭВМ (к пунктам 1.2; 1.3; 2.5; 2.6).

2.4 Если в пояснительной записке выделены только разделы, то пункты нумеруют в пределах раздела. Цифровой индекс пункта должен состоять из номера раздела и порядкового номера пункта, разделенных точкой. Номер пункта записывают с абзацного отступа.

2.5 Каждый раздел и подраздел должен иметь краткий и ясный заголовок. Пункты, как правило, заголовков не имеют.

Заголовки разделов записывают прописными буквами высотой не менее 5мм без точки в конце заголовка. Заголовки подразделов записывают строчными буквами, начиная с первой прописной буквы. Заголовки не подчеркивают. Переносы слов в заголовках не допускаются. Если заголовок состоит из двух предложений, их разделяют точкой.

2.6 Каждый раздел пояснительной записки рекомендуется начинать с новой страницы. Расстояние между заголовком раздела и заголовком подраздела должно составлять 8 мм при рукописном или два интервала печатающего устройства при машинном способе выполнения пояснительной записки (см. рисунок 1).

Между заголовком подраздела и текстом оставляют пробел шириной 15 мм при рукописном способе или три-четыре интервала – при машинном способе выполнения записки, что соответствует пропуску одной строки, называемой пробельной строкой.

Если в пояснительной записке отсутствуют подразделы, то между заголовком раздела и текстом также оставляют промежуток, равный одной пробельной строке.

2.7 Перечень всех разделов и подразделов, включающий их порядковые номера и заголовки, оформляют в виде содержания − обязательного элемента пояснительной записки. Содержание помещают непосредственно за техническим заданием на проектирование и включают в общую нумерацию страниц.

Слово «Содержание» записывают в виде заголовка строчными буквами, начиная с прописной, и располагают симметрично тексту. Между словом «Содержание» и перечнем разделов оставляют промежуток, равный одной пробельной строке. В содержании заголовки выравнивают по вертикалям разделов и подразделов. Причем вертикаль подразделов должна быть смещена относительно вертикали разделов на пять знаков. верьностого в заголовких не допускаются. Если заголовок состоит из двиренносто согладают стокой страницы. Рассовине между заголовком раздела и заголовком подраздела и текстом педиалистными победами победами победами (см.

Все заголовки в содержании начинают с прописной буквы. Последнее слово каждого заголовка соединяют отточием с соответствующим ему номером страницы в правом столбце содержания.

Пример фрагмента правильно построенного содержания: **2 Анализ нескорректированной системы управления ………………………....………………9 2.1 Анализ исходных данных……………………...………….…………………………….9 2.2 Статические и динамические характеристики элементов системы………………...12 2.3 Структурная схема нескорректированной системы………………....……………….20** 

**2.4 Определение желаемого коэффициента усиления разомкнутой** 

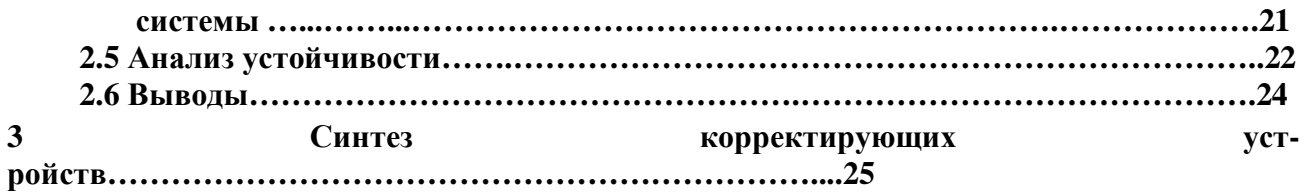

2.8 Страницы пояснительной записки нумеруют арабскими цифрами в правом нижнем углу. Титульный лист и лист технического задания включают в общую нумерацию, но номер на них не ставят. В общую нумерацию страниц включают все приложения.

#### **3 ОСНОВНЫЕ ПРАВИЛА ИЗЛОЖЕНИЯ ТЕКСТА**

3.1 Текст пояснительной записки должен быть кратким, четким и не допускать различных толкований.

При изложении обязательных требований в тексте должны применяться слова «должен», «следует», «необходимо», «требуется, чтобы», «не допускается», «запрещается». При изложении других положений рекомендуется использовать повествовательную форму, например «допускают», «указывают», «применяют». **5 ОСНОВНЫЕ ПРАВИЛА ИЗЛОЖЕНИЯ ТЕКСТА**<br>
3.1 Текет пояснительной записки должен быть кратким, четким и не дускать различных толкований.<br>
При изложении обязательных требований в тексте должны применять<br>
пова «должении обязат

В тексте следует применять научно–технические термины, обозначения и определения, установленные соответствующими стандартами, а при их отсутствии − общепринятые в научно–технической литературе.

Запрещается применять иностранные слова и термины при наличии равнозначных слов и терминов в русском языке.

3.2 Текст излагают с соблюдением правил орфографии и пунктуации языка, на котором составляется пояснительная записка. Чаще всего эти правила нарушают при делении текста на абзацы, при перечислениях, при употреблении чисел, символов и размерностей.

3.3 Абзацами выделяют примерно равные и обособленные по смыслу части текста.

3.4 Перечисления в пояснительной записке обычно приводят в тех случаях, когда необходимо назвать состав технической системы или отдельной ее части, указать предъявляемые требования, установить порядок экспериментальных исследований, испытаний, наладки и т.п.

3.5 Простое перечисление, состоящее из отдельных слов и коротких словосочетаний, рекомендуется писать в подбор с текстом и отделять друг от друга запятой. Например:

#### **В системе управления приводом подач применены четыре вида датчиков: датчик момента, датчик фазного напряжения на входе тиристорного преобразователя, датчик угловой скорости вала двигателя и цифровой датчик перемещения нагрузки**.

3.6 Если перечисление состоит из отдельных фраз, то каждую фразу необходимо записывать с новой строки, начиная с абзацного отступа и знака «тире», и отделять от следующей фразы точкой с запятой. Фразы записывают начиная со строчной буквы. Например:

В состав устройства считывания визуальной информации входят следующие блоки:

- оптический:

- фотодиодной матрицы;

- задающих генераторов и автоматической регулировки чувствительности фотоматрицы:

и т.д.

3.7 В сложном перечислении, элементы которого состоят из нескольких законченных фраз, каждый элемент перечисления пишут с прописной буквы и отделяют от следующего элемента перечисления точкой. Например:

В соответствии с методикой синтеза цифровых регуляторов выполняем следующие операции:

- Вычисляем Z-преобразование передаточной функции последовательно соединенных экстраполятора нулевого порядка и непрерывной части цифровой системы. С помощью билинейного преобразования находим соответствующую характеристику в области W- преобразований.

- По найденной характеристике определяем основные показатели нескорректированной цифровой системы: запасы устойчивости по фазе и модулю, полосу пропускания, резонансную частоту и резонансный пик. Сопоставляем показатели качества с требуемыми значениями.

- Выбираем в области W-преобразований такую характеристику физически реализуемого регулятора, чтобы удовлетворялись все требования, предъявляемые к качеству управления. Наконец, используя подстановку W=Z-1/Z+1, получаем передаточную функцию регулятора в области Z-преобразований.

- По найденной передаточной функции методом параллельного программирования синтезируем структурную схему алгоритма для реализации регулятора на микро-**ЭВМ.** 

3.8 Если необходимо в любом месте текста пояснительной записки после перечисления сделать ссылку на какой-либо его элемент, то каждый элемент обозначают строчными буквами русского алфавита. Буквы отделяют от текста перечисления круглой скобкой. Например:

1.7 На основании анализа исходных данных для проектирования системы автоматического управления устанавливаем следующие требования к системе:

а) динамическая установившаяся погрешность управления  $\delta_{v}$  должна быть не более

12 угл. минут при постоянной скорости  $\Omega = 0.16$  рад/с и ускорении  $\epsilon = 0.24$  рад/с<sup>2</sup>;

б) моментная составляющая погрешности  $\delta_{\rm M}$  должна быть не более 1,2 угл. минуты, при М<sub>н</sub>=10<sup>4</sup> Н·м;

в) время переходного процесса  $t_{\text{n.n}}$  не более 0,32 с;

г) перерегулирование должно быть не более 24 %.

3.9 При ссылке в тексте на элемент перечисления следует опускать закрывающую скобку после буквы, а перед цифрой, которой подчинено перечисление, писать без сокращения слово «пункт» или «подпункт» в зависимости от принятой схемы рубрикации текста. Например:

#### В соответствии с заданной в пункте 1.7 б моментной погрешностью определяем добротность системы управления.

3.10 Тексты всех частей перечисления должны гармонически подчиняться вводной фразе, предшествующей перечислению.

Не допускается обрывать вводную фразу перед перечислениями на предлогах или союзах «из», «на», «то», «как» и т.д. Например:

#### Неправильно писать:

Силовой следящий привод состоит из: электродвигателя, электромашинного усилителя и измерительного преобразователя.

#### Следует писать:

В силовой следящий привод входят: электродвигатель, электромашинный усилитель и измерительный преобразователь.

3.11 В тексте пояснительной записки, за исключением формул, таблиц и рисунков, не допускается:

- применять математический знак минус (-) перед отрицательными значениями величин (следует писать слово «минус»);

- применять знак « $\emptyset$ » для обозначения диаметра (следует писать слово «диаметр»);

- применять без числовых значений математические знаки, например > (больше), < (меньше), = (равно), ≥ (больше или равно), ≤ (меньше или равно),  $\neq$ (не равно), а также знаки № (номер), % (процент).

3.12 Отвлеченные числа до девяти (числа без обозначения физических величин, числа счета) пишут только словами, свыше девяти - цифрами. Всегда пишут цифрами дроби и все цифры с размерностями. Дробные числа необходимо приводить в виде десятичных дробей.

Перед числами с размерностями не рекомендуется ставить предлог «в» или знак тире «-», например «электродвигатель мощностью в 600 Вт» следует писать «Электродвигатель мощностью 600 Вт».

Приводя наибольшее или наименьшее значение величин, следует применять словосочетание «должно быть не более (не менее)», например «Перерегулирование должно быть не более 18 %».

Если в пояснительной записке приводят диапазон числовых значений физической величины, выраженных в одной и той же единице физической величины, то обозначение единицы физической величины следует указывать после последнего числового значения диапазона. Например:

#### Система автоматического сопровождения цели обеспечивает слежение по дальности от 2 до 20 км с заданной точностью.

Числовые значения величин следует указывать со степенью точности, которая необходима, чтобы обеспечивались требуемые свойства технической системы с автоматическим управлением или других изделий автоматики.

Порядковые числительные пишут цифрами в сопровождении однобуквенного падежного окончания, если предпоследняя буква числительного гласная, и двухбуквенного окончания, если предпоследняя буква согласная. Напри-Mep:

#### 1 Во 2-м разделе показано...

#### 2 Сопоставляя результаты 1-го и 2-го экспериментов...

Количественные числительные, обозначаемые цифрами, пишут без падежных окончаний, например «на 6 листах», «по результатам 5 эксперимен- $TOB...$ 

3.13 В пояснительной записке следует применять единицы физических величин, их наименования и обозначения в соответствии с ГОСТ 8.417-81. В Приложении Б приведены наиболее употребительные в проектах по специальности буквенные обозначения величин и размерностей.

Применение других систем обозначений физических величин не допускается.

Если в пояснительной записке необходимо использовать сведения из литературы, в которой применены иные системы обозначений, то их необходимо перевести в систему СИ. Коэффициенты перевода приведены в Приложении В с точностью, достаточной для инженерных расчетов.

3.14 Запрещается помещать обозначения единиц физических величин в одной строке с формулами, выражающими зависимость между величинами или между их значениями, представленными в буквенной форме. Например:

 $\sim$   $\vee$ 

#### Неправильно писать: «Приведенный к валу двигателя момент инерции нагрузки

$$
J_{np} = (m_1 + m_2) \frac{v_{h}^2}{v_{\partial \epsilon \max}^2}
$$
 [kr·m<sup>2</sup>].

Следует писать: «Приведенный к валу двигателя момент инерции нагрузки  $J_{nn}$ ,  $KT^2$ , вычисляем по формуле

$$
J_{np} = (m_1 + m_2) \frac{v_{H}^2}{v_{\partial \epsilon \max}^2} \n\rightarrow
$$

В тех случаях, когда формулу записывают в буквенной форме, подставляют численные значения величин и вычисляют результат, обозначение единицы физической величины пишут за результатом расчета с пробелом, равным одному знаку или 3-4 мм при рукописном способе. Например:

Приведенный к валу двигателя момент инерции нагрузки

$$
J_{np} = (m_1 + m_2) \frac{v_{n \text{ max}}^2}{v_{\text{obs max}}^2} = (300 + 400) \frac{0,167^2}{210^2} = 4,4 \cdot 10^{-4} \text{ K} \cdot \text{m}^2.
$$

3.15 Применяемые в пояснительной записке условные буквенные обозначения, изображения или знаки должны соответствовать принятым в действуюшем законодательстве и в государственных стандартах. Часто это требование нарушают при применении индексов буквенных обозначений.

3.15.1 Чтобы оттенить различие между несколькими физическими величинами, обозначенными одной и той же буквой, применяют верхние и нижние индексы.

3.15.2 В качестве верхних индексов рекомендуется применять знаки прим (') и звездочку (\*), букву (Т), арабские цифры. Например:

а)  $q'(A, w)$  - коэффициент гармонической линеаризации;

б)  $K^*$  – регулируемый (настраиваемый) коэффициент усиления;

в)  $A<sup>T</sup>$  – транспонированная матрица.

3.15.3 Нижними индексами при буквенных обозначениях могут быть:

- цифры, обозначающие порядковые номера, например порядковые номера переменных состояния, передаточных функций и т.п.;

- буквы греческого и латинского алфавитов, указывающие на связь с физическими величинами, для обозначения символами которых использованы буквы греческого или латинского алфавита, например:  $D_e$  – добротность по уско-

рению;  $u_x$  – составляющая скорости вдоль оси x;

- буквы русского алфавита, соответствующие одной или нескольким начальным буквам термина, например  $U_{\alpha x}$  – напряжение на входе усилителя.

3.15.4 Индексы, составленные из двух-трех сокращенных слов, пишут с точками между сокращениями. Например:

а)  $K_{OC}$  – коэффициент усиления в цепи обратной связи;

б)  $K_{P,C}(p)$  – передаточная функция регулятора скорости.

3.15.5 Если в состав индекса входит несколько цифр или букв латинского алфавита, то их отделяют друг от друга запятой. Например:

а)  $j_{1,2}$  – угол между первым и вторым смежными звеньями манипулятора;

6)  $R_{X,2}$  – матрица поворота вокруг оси ОХ на угол  $\alpha$ .

## 4 ОСНОВНЫЕ ПРАВИЛА НАПИСАНИЯ МАТЕМАТИЧЕСКИХ **ФОРМУЛ**

4.1 Излагая математические выводы, не рекомендуется использовать выражения: «мы получили», «мы нашли», «определили», «получится», «выразится в виде», «будем иметь» и т.п. Следует употреблять слова: «получаем», «определяем», «находим», «преобразуем к виду» и т.д.

Связывающие формулы слова «следовательно», «откуда», «поскольку», «так как», «или» и другие располагают в тексте пояснительной записки в начале строк, а знаки препинания ставят на продолжении основной строки формулы непосредственно за формулой. Например:

#### Характеристическое уравнение преобразуем к виду

$$
Tp^2 + p + K_n = 0.
$$

Подставляя

$$
p=-a+jb,
$$

получим

$$
T(-a+jb)^{2}+(-a+jb)+K_{n}=0,
$$

откуда находим

$$
T(a2 - b2) + Kn - a = 0,
$$
  
-2abT + b = 0.

Следовательно,

$$
T = \frac{1}{2a}
$$
;  $K_n = a - T(a^2 - b^2)$ .

Если в математических выводах формулам предшествуют причастные или деепричастные обороты, а также фразы с обобщающим словом, то после них необходимо ставить двоеточие. Например:

#### - Подставляя выражение (3.6) в уравнение (3.2), получим:

 $e(p) = \frac{Gp + K_2 K_{o.c} G}{p^2 + K_2 K_{o.c} p + K_1 K_2}.$ 

- Из равенства (2.12) находим следующее соотношение:

$$
4(1+x^2) = 3(1+x) + \frac{1}{(1+x)^3}.
$$

4.2 Математические формулы должны быть вписаны отчетливо с точным размещением знаков, цифр и букв. Каждую букву в формулах и обозначениях необходимо записывать в точном соответствии с алфавитом, которому она принадлежит, и с правилами написания строчных и прописных букв. Образцы букв приведены в Приложении Г. На протяжении всей пояснительной записки необходимо соблюдать в формулах следующие размеры: 3-4 мм для строчных и 6-8 мм для прописных цифр и букв. Все индексы и показатели степени должны быть в 1,5-2 раза меньше по размерам буквенных обозначений, к которым они относятся.

Знаки сложения, вычитания, корня, равенства и т.д. необходимо вписывать так, чтобы их середина была расположена строго против горизонтальной черты дроби.

4.3 Формулы, как правило, располагают на отдельных строках симметрично тексту пояснительной записки. Формулы должны быть отделены от текста пробельными строками. На рисунке 2 приведены примеры расположения формул с указанием расстояний между строками текста.

**БИБЛИРИЗА** В

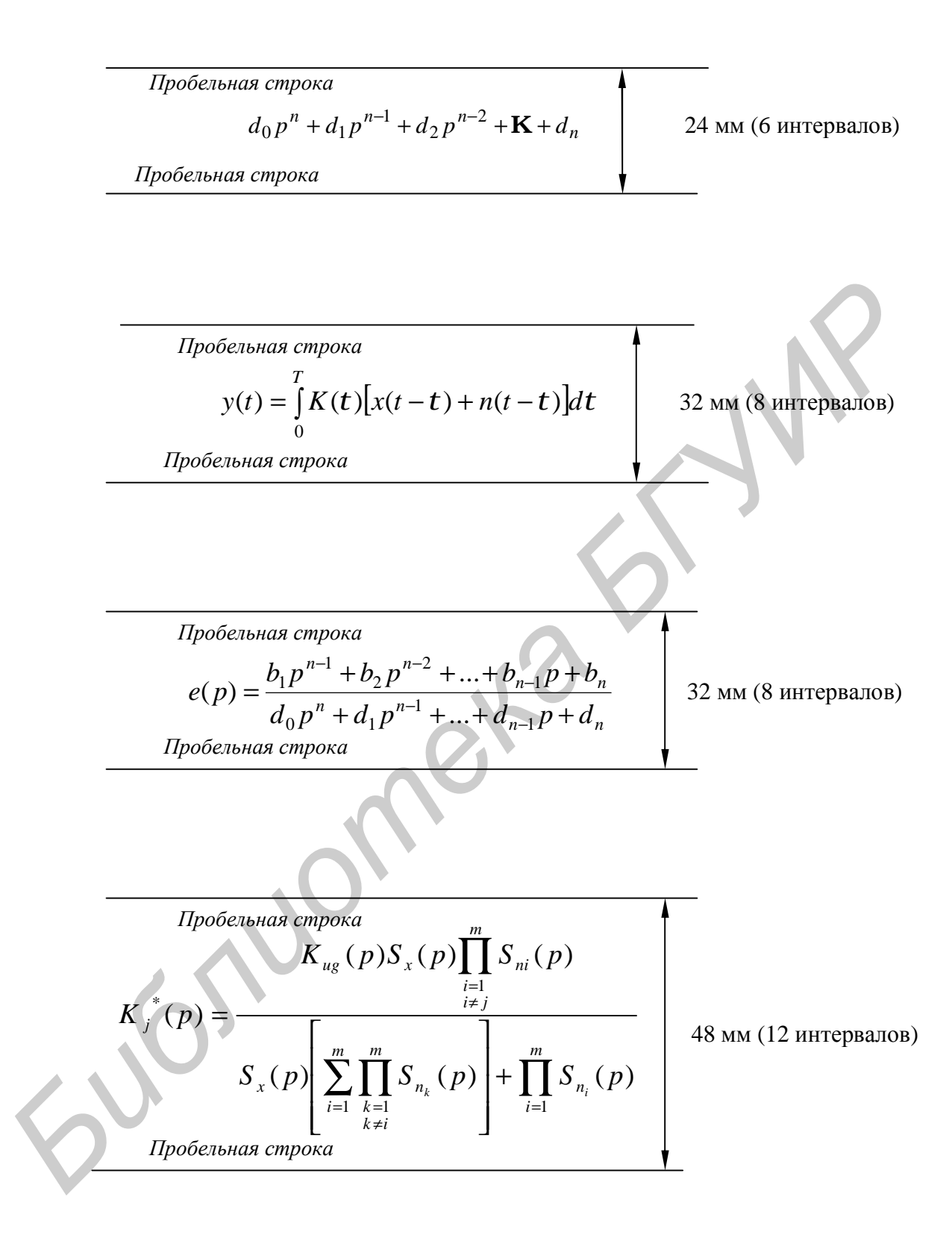

Рисунок 2 – Размеры формул и их расположение между строками текста пояснительной записки (к пункту 4.3)

Рекомендуются следующие межтекстовые промежутки для вписания формул:

- 24 мм или 6 интервалов при машинописном способе для простейших однострочных формул, в которых отсутствуют знаки  $\Sigma$ ,  $\Pi$ ,  $\int$  и т.п.;

- 32 мм или 8 интервалов для однострочных формул, содержащих знаки  $\Sigma$ , П,  $\int$  и т.п.;

– для формул, содержащих две строки и более, а также для сложных формульных выражений межтекстовые промежутки необходимо вычислять, используя рекомендации пп. 4.2 и 4.3.

4.4 Короткие однотипные формулы разрешается располагать на одной строке. В этом случае их разделяют точкой с запятой. Например:

Координаты х<sub>1</sub> и х<sub>2</sub> определяем по известным величинам Х и Ү:

$$
x_1 = X - bY + b^2U
$$
;  $x_2 = Y - bU$ .

Несложные и короткие формулы промежуточных и вспомогательных выражений можно располагать непосредственно в строке текста. Причем разрешается увеличивать расстояние между строками текста. Например:

Так как добротность системы  $D = 20c^{-1}$ , то на критической частоте  $W_{kp} = 16 c^{-1}$  ко-CUCTEMEN  $K(w_{\kappa p}) = D/w_{\kappa p} \sqrt{1 + (0.2w_{\kappa p})^2}$ разомкнутой эффициент усиления = 20/16⋅3,35 = 0,37  $c^{-2}$ . Следовательно, запас устойчивости по усилению ΔK = 1/0,37 ≈ 3.

4.5 При написании математических выражений допускается перенос на следующую строку самостоятельных членов формул. Причем знак операции, на котором сделан перенос, пишут два раза - в конце первой и в начале второй строки. При переносе формулы на знаке умножения применяют знак «×».

Не допускаются переносы на знаке деления, а также выражений, относящихся к знакам корня, интеграла, логарифма, тригонометрических функций и Т.П.

4.6 Все формулы, расположенные в отдельных строках, нумеруют. Одним номером отмечают также группу однотипных формул, размещенных на одной строке.

Формулы рекомендуется нумеровать в пределах раздела, которому они подчинены. Цифровой индекс номера формулы должен состоять из порядкового номера раздела и отделенного от него точкой порядкового номера формулы в разделе, например: формула (2.7). Если в разделе одна формула, ее также нумеруют, например: формула (1.1).

Если в пояснительной записке формул не очень много и в одних разделах нет ссылок на формулы в других разделах, то разрешается применять сквозную нумерацию формул.

Формулы, помещаемые в приложения, должны иметь отдельную нумерацию в пределах каждого приложения. Вначале указывают обозначение приложения, затем ставят точку и приводят порядковый номер формулы в данном приложении, например (Б.2).

4.7 Порядковый номер формулы записывают арабскими цифрами в круглых скобках у правого края страницы. Причем номер однострочной формулы располагают на продолжении строки, занимаемой формулой.

При переносе формулы с одной строки на другую номер располагают на продолжении последней строки.

Номер сложной формулы (в виде дроби) записывают так, чтобы середина номера располагалась на уровне черты дроби.

Ссылки в тексте пояснительной записки на порядковый номер формулы следует приводить в круглых скобках с обязательным указанием слова «формула», «уравнение», «выражение», «равенство», «передаточная функция» и т.д. Например:

Подставляя выражение (3.6) в уравнение (3.2), получаем:

После формулы следует помещать перечень тех примененных в формуле символов и числовых коэффициентов, которые не были ранее пояснены в тексте, и расшифровать их значения. Причем символы и числовые коэффициенты необходимо отделять от их расшифровок знаком тире, по которому выравнивают перечень. *БЕЛИИ в тексте поканительной записы в порядковый номер форму, «делиси на порядковый номер форму»<br> БИБЛИОТЕЛЬ В КРУПРИМ СОБЕЗ «ФОРМУЛЬ НА ПОРЯДКОВИВ И ПОРЯДКОВИВ И ПАНИМИЕМ» и Т<br> Полставляя выражение (3.6) в уравне* 

Каждую расшифровку отделяют от последующего символа или числового коэффициента в перечне точкой с запятой. Размерность символа или коэффициента указывают в конце расшифровки и отделяют от текстовой части расшифровки запятой.

Перечень начинают со слова «где», которое для формул, выделенных в отдельные строки, необходимо записывать с новой строки без абзацного отступа и в этой же строке после слова «где» приводить первый поясняющий символ. После слова «где» двоеточие не ставят. Например:

При разгоне механизма до скорости быстрого хода двигатель должен развивать динамический момент M*дин,* Hм, который определяем по формуле

$$
M_{\partial uH} = (1,2J_{\partial \theta} + J_{MX})e_{\partial \theta},\qquad(2.7)
$$

где 1,2 – коэффициент, учитывающий приведенный момент инерции редуктора;

 $J_{\partial g}$  – момент инерции двигателя, кг·м<sup>2</sup>;

 $J_{\mu\nu}$  – приведенный к валу двигателя момент инерции механизма, кг·м<sup>2</sup>;  $e_{\partial g}$  – ускорение вала двигателя, с<sup>-2</sup>.

Расшифровку символов и числовых коэффициентов можно начинать со слова «здесь». В этом случае после формулы следует ставить точку, а слово «здесь» писать с прописной буквы. Например:

$$
M_{\partial uH} = (1,2J_{\partial B} + J_{MX})e_{\partial B}.
$$

Здесь 1,2 – коэффициент, и т.д., как в предыдущем примере.

Разрешается расшифровку начинать с обобшающей фразы, после которой следует ставить двоеточие, а каждый поясняемый символ и числовой коэффициент начинать с красной строки. Например:

В формуле (2.7) обозначено: 1,2 - коэффициент, учитывающий, и т.д.

## 5 ОСНОВНЫЕ ТРЕБОВАНИЯ К ИЛЛЮСТРАЦИЯМ

5.1 Виды иллюстраций (чертежи, схемы, графики, осциллограммы, цикло- и тактограммы, фотографии), их количество в пояснительной записке определяет автор проекта. При определении вида и количества следует руководствоваться тем, что иллюстрации представляют собой наиболее простой и наглядный способ изложения тех частей пояснительной записки, которые требуют длительного текстового описания, например дискретного процесса в сложной технической системе; процедуры синтеза сложных корректирующих устройств следящей системы и т.п.

5.2 Каждая иллюстрация должна быть органически связана с текстом, быть четкой и ясной по смысловому содержанию и располагаться по возможности ближе к разъясняющей текстовой части.

Допускается располагать иллюстрацию в конце пояснительной записки в виде приложения.

5.3 Все иллюстрации, независимо от их вида и содержания, в технической литературе принято называть рисунками.

В пояснительной записке рисунки рекомендуется располагать на полях размерами приблизительно 92×150 мм и 150×240 мм. Выбор конкретного размера поля зависит от количества изображаемых деталей, сложности связей между ними, необходимого количества надписей на рисунке.

Если в какой-либо части записки для пояснения использован лишь один рисунок размером 92×150 мм, то его необходимо располагать «вразрез» с текстом после абзаца, в котором дана первая ссылка на рисунок. Если для пояснения использованы два рисунка размерами 92×150 мм, то их лучше скомпоновать на отдельном листе и поместить этот лист непосредственно за страницей, на которой дается первая ссылка на второй рисунок.

Рисунок, помещенный «вразрез» с текстом, располагают симметрично тексту, а его поле отделяют от текста и от подрисуночной подписи пробельной строкой. Пример расположения иллюстрируется рисунком 3.

5.4 Каждую иллюстрацию сопровождают подрисуночной подписью, которую располагают симметрично полю, занимаемому иллюстрацией. Подпись должна содержать слово «Рисунок» без сокращения и порядковый номер иллюстрации арабскими цифрами, например «Рисунок 7» при сквозной нумерации или «Рисунок 2.4» при индексной нумерации иллюстраций по разделам пояснительной записки.

В цифровой системе управления, структурная схема которой изображена на рисунке 2.3. вычислитель СР дополнен специальной секцией CPS для вычисления кодов синуса и косинуса желаемого изменения углового положения а выходного вала системы. Коды  $N_{41} = N_0 \cos \alpha$  и  $N_{42} = N_0 \sin \alpha$ , где  $N_0$ - масштабный код, соответствующий значению синуса и косинуса, равному единице, заносятся в регистры RG1 и RG2 соответственно.

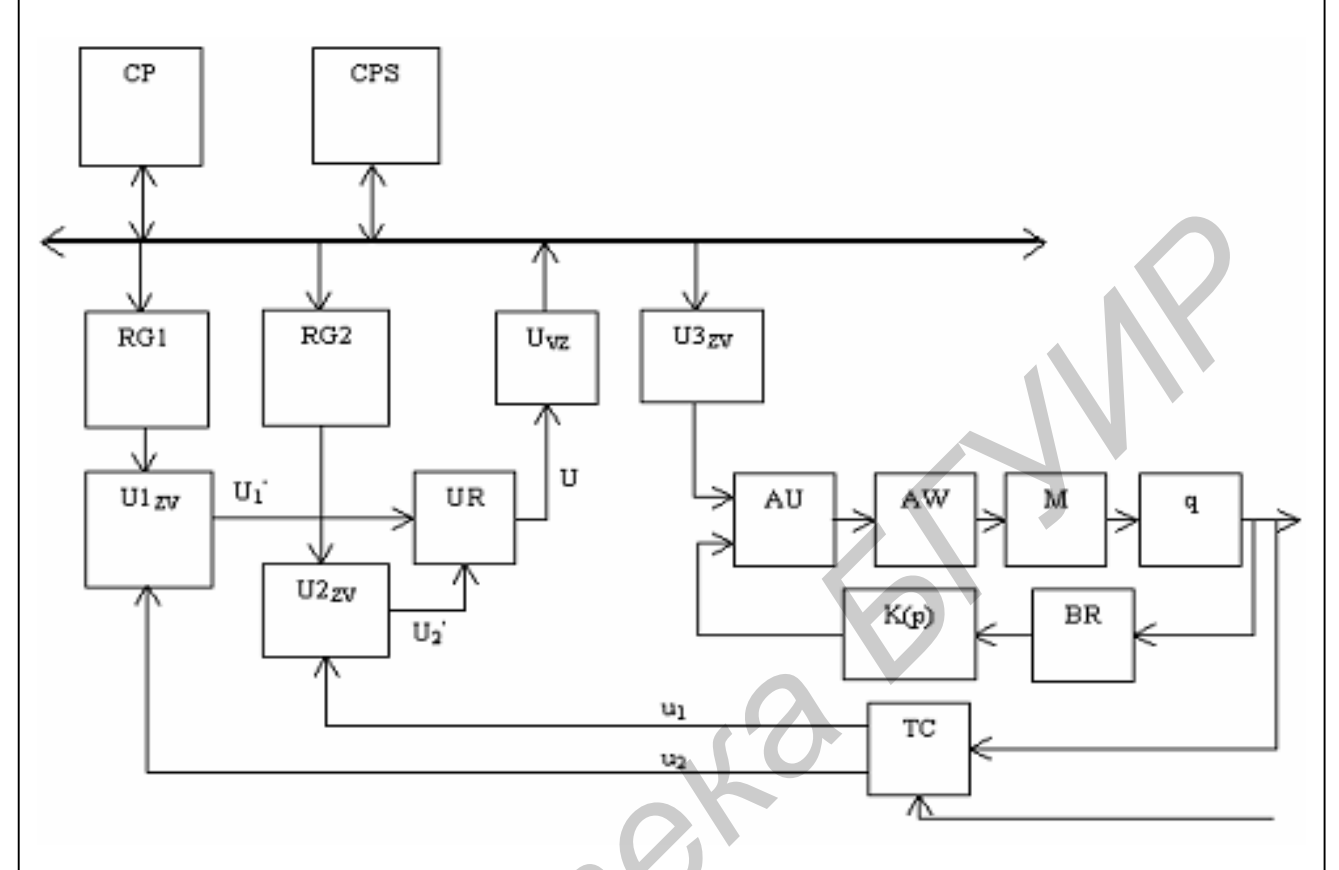

Рисунок 2.3

Фактическое изменение угла поворота  $\beta$  вала системы преобразуется индуктосином ТС в изменение амплитуд сигналов

$$
U_1 = U_m \sin b \sin w_0 t; U_2 = U_m \cos b \sin w_0 t.
$$
 (2.1)

Эти сигналы используются в качестве источников питания преобразователей  $U1_{ZV}$  и  $U2_{7V}$ , которые формируют на выходах сигналы:

$$
U_1 = U_1 N_{U1} / N_0 = U_m \sin a \cos b \sin w_0 t, \qquad (2.2)
$$

$$
U_1 = U_2 N_{U2} / N_0 = U_m \cos a \sin b \sin w_0 t \,. \tag{2.3}
$$

Демодулятор UR осуществляет детектирование и вычитание модулей  $U_1^{'}$  и $U_2^{'}$ . В результате на его выходе формируется напряжение

$$
U = |U_1| - |U_2| = U_m \sin(a - b) \,. \tag{2.4}
$$

Рисунок 3 - Пример оформления страницы пояснительной записки с иллюстрацией, расположенной «вразрез» с текстом (к пунктам 5.3 и 5.4)

Подпись иллюстраций, расположенных в приложениях, должна содержать слово «Рисунок», обозначение приложения и порядковый номер иллюстрацией в приложении, например «Рисунок А.2». Если в приложении помещена одна иллюстрация, ее обозначают «Рисунок А.1».

При необходимости иллюстрациям можно давать наименования, которые записывают после номера рисунка через знак тире с прописной буквы. Точки после номера рисунка и после наименования не ставят, например «Рисунок 2.1 – Структурная схема нескорректированной системы управления».

Допускается выносить в подрисуночную подпись расшифровку условных обозначений, нумерованных частей и деталей иллюстрации. Все пояснительные данные помещают между рисунком и его обозначением.

Расшифровки пишут в подбор, отделяя их друг от друга точкой с запятой. Цифры, буквы, другие условные обозначения позиций на рисунке пишут без скобок, отделяя их от расшифровок знаками тире, например «1 − измерительный преобразователь; 2 – усилитель; 3 – корректирующее звено; 4 – …». Длина строк с пояснениями не должна превышать линейного горизонтального размера поля рисунка. Стандартные буквенные позиционные обозначения, приведенные на рисунке, не расшифровывают.

Если иллюстрации разъясняются в тексте пояснительной записки, то расшифровки в подрисуночных подписях не допускаются.

Не разрешается часть деталей иллюстрации пояснять в тексте пояснительной записки, а другую − расшифровывать в подрисуночной подписи.

Все подрисуночные подписи в пояснительной записке рекомендуется выполнять по принципу единообразия.

5.5 В тексте пояснительной записки должны быть даны ссылки на все иллюстрации без исключения. При ссылках на номер иллюстрации следует писать «… в соответствии с рисунком 2» при сквозной нумерации и «… в соответствии с рисунком 1.2» при индексной нумерации по разделам. Не следует вводить в текст подписи к иллюстрациям.

В ссылках рекомендуется использовать обороты «изображены», «показаны», «построены» и другие.

5.6 Иллюстрации, как и другие виды конструкторских документов должны быть выполнены в соответствии с требованиями ЕСКД. Однако, если на документах по ЕСКД представляют всю (без исключения) информацию, поясняющую назначение функциональных частей, типы элементов и их номинальные параметры, все связи с источниками питания, состояние функциональных частей и устройств, возможности их регулировки и т.д., то на иллюстрациях должна быть представлена только та информация, которая непосредственно касается сути излагаемых вопросов. оозначений, нумерованных частей и легалей иллюстрации. Все пояснительно<br>ианые помещают между рисунком и его обозначением.<br>
<sup>П</sup>асшифровки шицут в подбор, отделяя их друг от друга точкой е запятс<br>
Пафры, буквы, другие услов

При использовании для иллюстрации уже разработанных по ЕСКД чертежей и схем их необходимо доработать:

– исключить рамки, угловые штампы, спецификации, технические характеристики и т.п.;

– заменить элементы, не имеющие прямого отношения к сути рассматриваемого вопроса, изображением прямоугольника из штрихпунктирных линий;

– максимально сократить число надписей.

Другие рекомендации даны в части 2 настоящего руководства при изложении правил выполнения и оформления конкретных видов чертежей, схем, графиков и других конструкторских документов.

5.7 На протяжении всей пояснительной записки следует соблюдать единообразие исполнения иллюстраций и их оформления, единообразие принятых условных обозначений, всех надписей, размерных и выносных линий.

Чертить иллюстрации следует шариковой ручкой с темной (черной или синей) пастой или карандашом средней твердости при помощи чертежных инструментов (линейки, циркуля, лекала и т.п.). Однако на протяжении всей записки разрешается исполнять иллюстрации либо только карандашом или только шариковой ручкой с пастой одного цвета.

Если при выполнении пояснительной записки использован текстовый редактор ЭВМ, то все иллюстрации должны быть выполнены черной тушью или с помощью графического редактора.

Надписи на всех иллюстрациях следует выполнять стандартным шрифтом с высотой строчных букв приблизительно 2,0-2,25 мм. Прописные буквы в подписях и в условных графических обозначениях элементов, цифры, обозначающие нумерацию элементов или масштабность координатных шкал, другие числовые значения на графиках следует писать на 1/3 крупнее строчных букв. Разрешается при необходимости буквенные обозначения элементов (устройств) на схеме, их порядковые номера выполнять несколько большего размера. **Heparta илиострации следует шариковой ручкой с темной (черной и секис)<br>иней) ластой или карандациом средней твердости при помощи чертежных игрументов (линейки, циркуля, лекала и т.п.). Однако на протяжении всей ински раз** 

Главное – соблюсти единый стиль исполнения иллюстраций на протяжении всей пояснительной записки.

## **6 ПОСТРОЕНИЕ ТАБЛИЦ**

6.1 Таблицы применяют с целью упростить изложение текста, содержащего достаточно большой по объему фактический материал, придать ему компактную форму для анализа и расчетов, повысить обоснованность и достоверность принимаемых решений.

В виде таблицы обычно оформляют:

– сведения справочного характера;

– значения функций, используемые при графических методах расчета;

– данные экспериментальных исследований функциональных элементов и устройств, по которым определяют их статические и динамические характеристики;

– результаты математического моделирования технических систем с автоматическим управлением и др.

Каждую таблицу в зависимости от ее размера рекомендуется помещать непосредственно за абзацем, в котором впервые дана на нее ссылка, либо на следующей странице. При необходимости допускается оформлять таблицу в виде приложения к пояснительной записке.

6.2 Все таблицы в тексте должны быть снабжены нумерацией арабскими цифрами и текстовыми заголовками, причем слово «таблица» не сокращают. Номер таблицы и заголовок пишут в подбор, разделяя их знаком тире, и располагают над таблицей. Слово «Таблица» начинают писать с левой границы поля, занимаемого таблицей. После слова «таблица», порядкового номера и заголовка точки не ставят. Заголовок пишут с прописной буквы.

Таблицы рекомендуется нумеровать в соответствии с принятой системой нумерации формул и рисунков, например «Таблица 2» при сквозной нумерации или «Таблица 1.2» при индексной нумерации по разделам пояснительной записки.

Таблицы в каждом приложении снабжают отдельной нумерацией с обязательным указанием обозначения приложения на первой позиции номерного индекса, например «Таблица Б.2».

Заголовок должен быть кратким, точно отражать содержание таблицы и давать возможность читать таблицу, не обращаясь к тексту пояснительной записки. Строки с заголовком не должны выходить за пределы границ поля, занимаемого таблицей.

6.3 Таблицы фактического материала, как правило, оформляют в виде, изображенном на рисунке 4. Высота строк таблицы должна быть не менее 8 мм.

Текст пояснительной записки и заголовок таблицы должны быть разделены пробельной строкой. Пробельной строкой отделяют от таблицы следующий за ней текст. Заголовок и фактический материал пробельной строкой не разделяют.

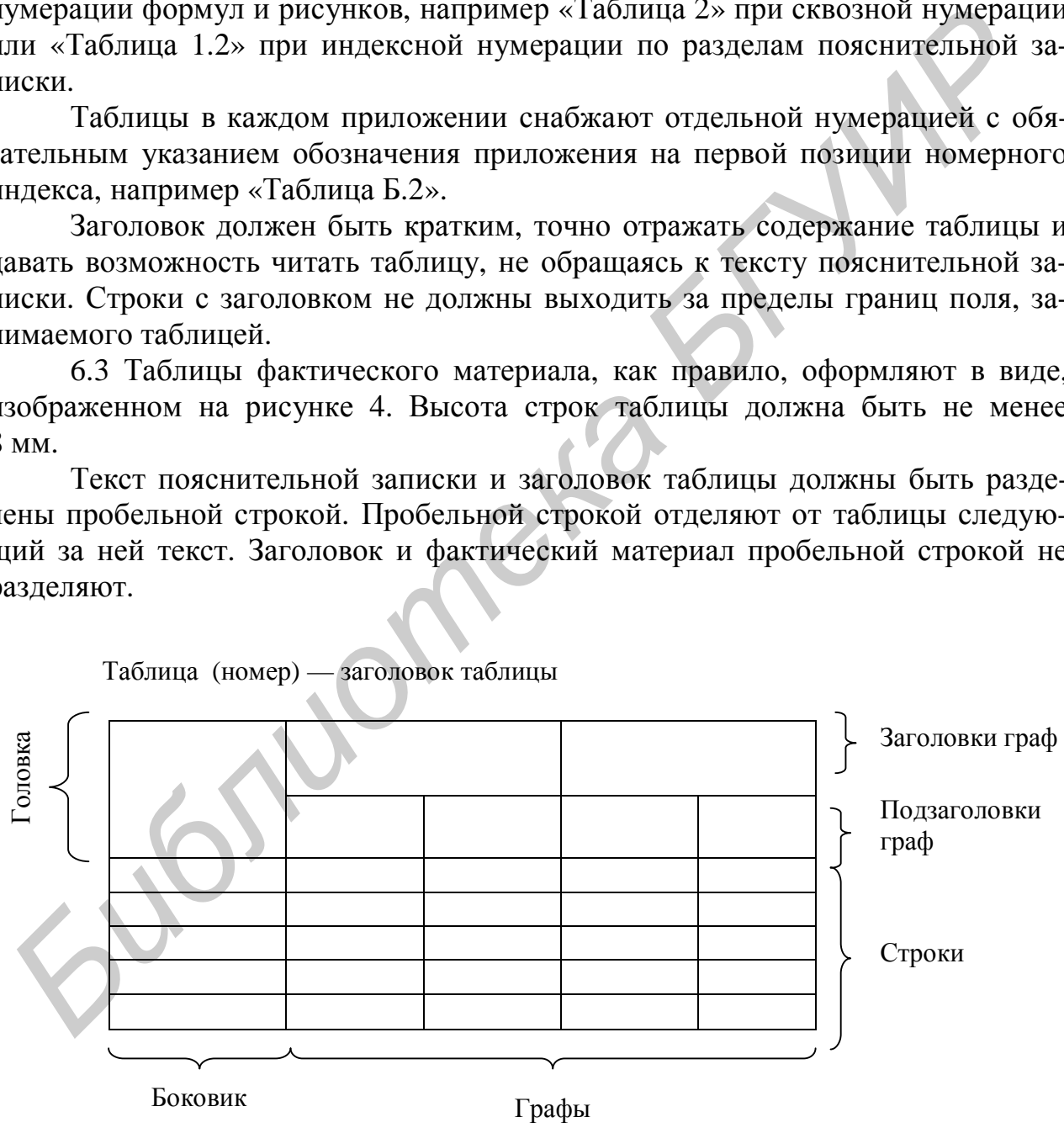

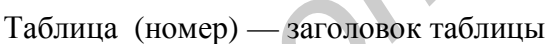

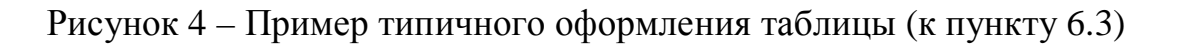

6.4 Таблицы рекомендуется слева, справа и снизу ограничивать линиями. Если в конце страницы пояснительной записки таблица прерывается, то ее продолжение размещают на следующей странице. Продолжение оформляют начиная с повторения головки, над левым углом которой пишут слова «Продолжение таблицы…» и указывают только ее номер, как показано на рисунке 5.

Таблица 3.2 – Фрагмент программы работы программируемого контроллера типа NS-915

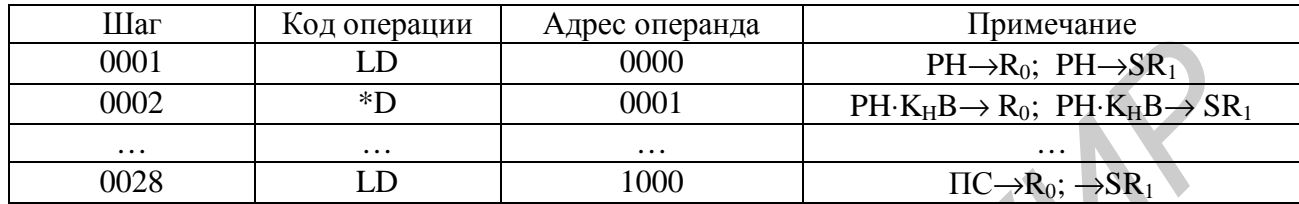

Продолжение таблицы 3.2

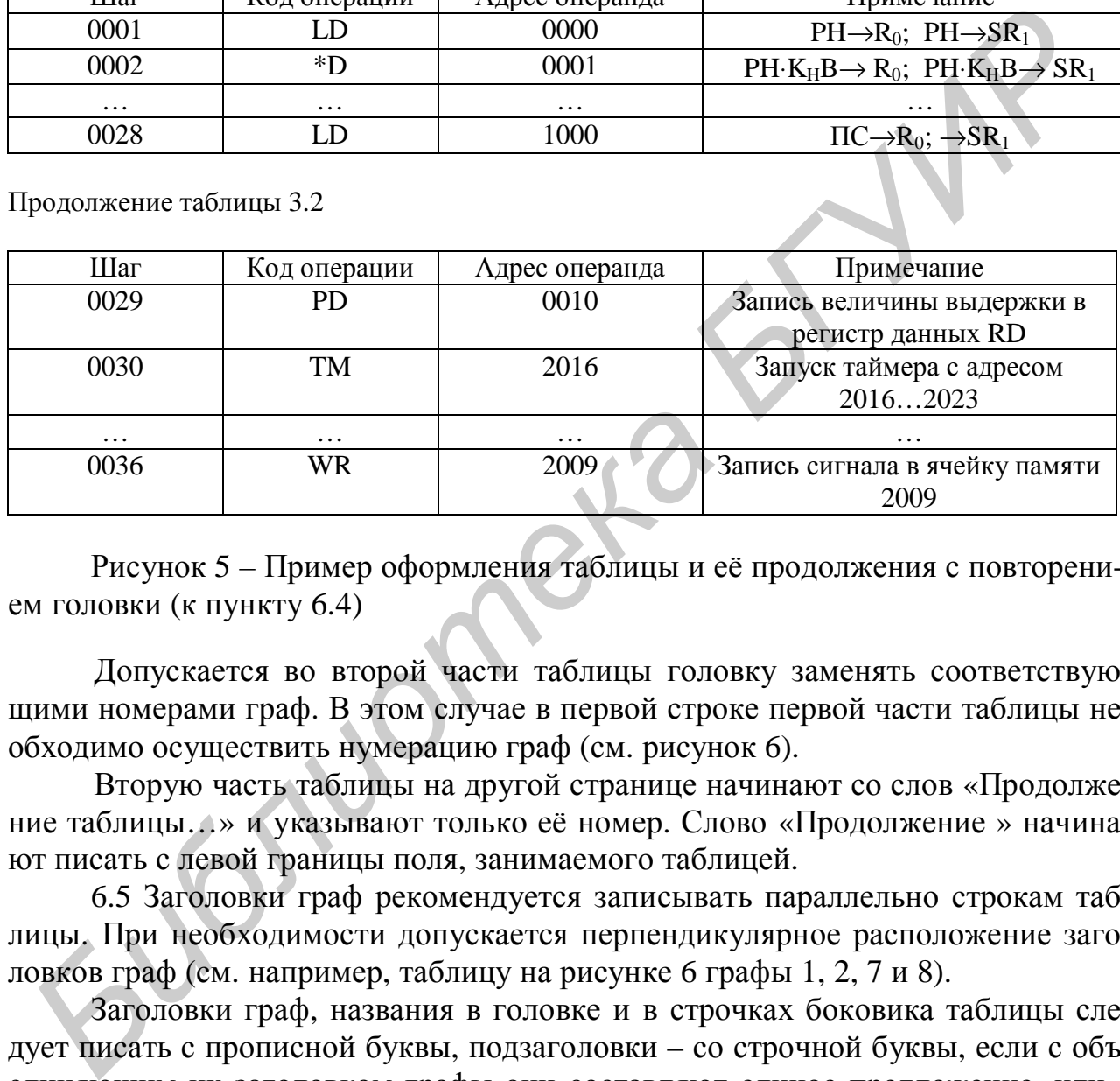

Рисунок 5 – Пример оформления таблицы и её продолжения с повторением головки (к пункту 6.4)

Допускается во второй части таблицы головку заменять соответствующими номерами граф. В этом случае в первой строке первой части таблицы необходимо осуществить нумерацию граф (см. рисунок 6).

Вторую часть таблицы на другой странице начинают со слов «Продолжение таблицы…» и указывают только её номер. Слово «Продолжение » начинают писать с левой границы поля, занимаемого таблицей.

6.5 Заголовки граф рекомендуется записывать параллельно строкам таблицы. При необходимости допускается перпендикулярное расположение заголовков граф (см. например, таблицу на рисунке 6 графы 1, 2, 7 и 8).

Заголовки граф, названия в головке и в строчках боковика таблицы следует писать с прописной буквы, подзаголовки – со строчной буквы, если с объединяющим их заголовком графы они составляют единое предложение, или с прописной буквы, если они имеют самостоятельное значение.

Все заголовки, названия и подзаголовки указывают в именительном падеже единственного числа. Во множественном числе указывают лишь в тех случаях, когда заголовок – существительное, которое в данном значении в единственном числе не употребляется, например «Технические условия», «Показатели качества».

#### Таблица 1.1 — Анализ цикла последовательной загрузки технологического оборудования роботом

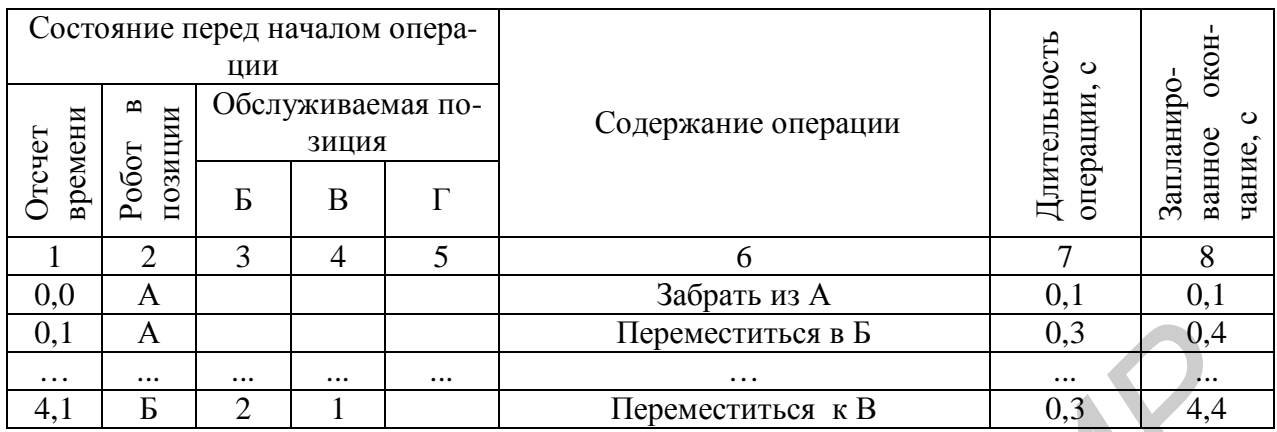

Продолжение таблицы 1.1

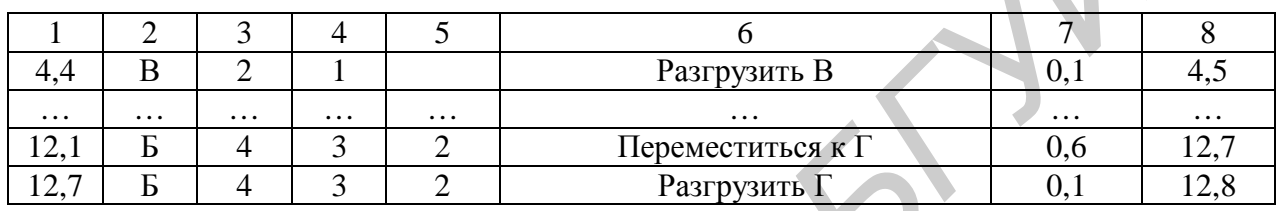

Рисунок 6 – Пример оформления таблицы и её продолжения без повторения головки (к пункту 6.4)

Слова следует писать полностью без сокращений, за исключением отдельных понятий, которые можно заменять буквенными обозначениями, установленными стандартом ГОСТ 2.321, или другими общепринятыми обозначениями, если они пояснены в тексте или приведены на иллюстрациях в пояснительной записке. Точка в конце заголовка не ставится.

Запрещается размещать в клетке головки разделённые косой линией два заголовка, один из которых (левый) относится к боковику, а второй (правый) является объединяющим заголовком всех граф.

6.6 Обозначение единицы физической величины, например, «Н·м», «кг $\cdot$ м<sup>2</sup>», «м/с» и другие, а также термины «градусы», «проценты» и т.п. в виде знаков ...<sup>0</sup>, ...% указываются после соответствующего заголовка, отделяя от него запятой.

Допускается включать в таблицу графу «обозначение единицы физической величины», если большая часть наименований в боковике сопровождаются размерностями.

6.7 Если необходимы небольшие по объему пояснения к подавляющей части строк таблицы, то их оформляют отдельной графой «Примечание» (см., например, таблицу 3.2 на рисунке 5). Если необходимо пояснить данные отдельных строк или граф, то их оформляют отдельной строкой в конце таблицы, например:

Таблица 2.4 – Показатели качества следящей системы

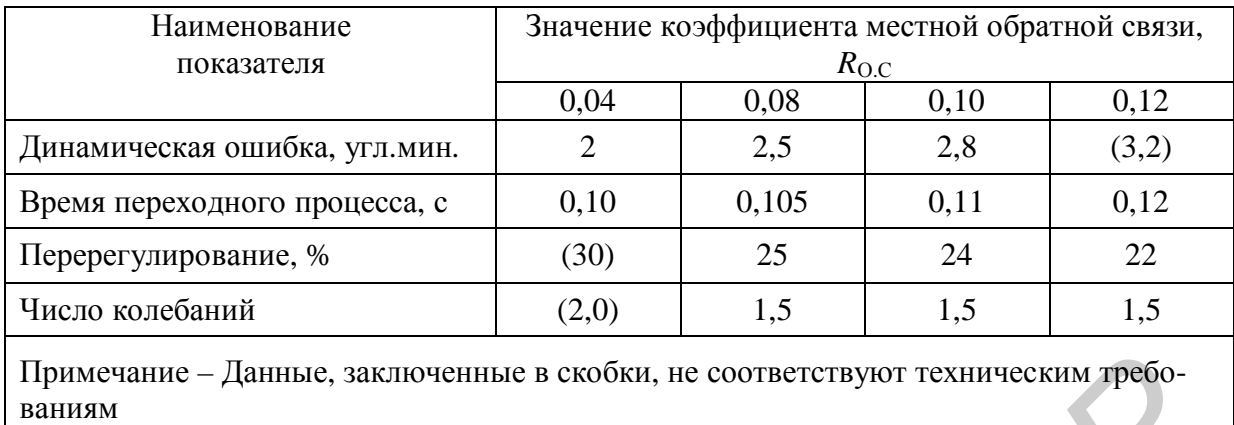

6.8 Таблицы с небольшим количеством граф допускается делить на части и помещать одну часть рядом с другой на одной странице, при этом головку таблицы повторяют в каждой части. Части таблицы рекомендуется разделять двойной линией или линией удвоенной толщины. Например:

| 6.8 Таблицы с небольшим количеством граф допускается делить на час<br>помещать одну часть рядом с другой на одной странице, при этом голов<br>аблицы повторяют в каждой части. Части таблицы рекомендуется разделя<br>войной линией или линией удвоенной толщины. Например:<br>Таблица 2.1 - Значения нормированной переходной характеристики<br>$h^*(t)$<br>$h^*(t)$<br>$t$ , $MH$<br>t, MHH<br>0,00<br>3,2<br>0,0<br>0,76<br>0,03<br>0,80<br>0,4<br>3,6<br>0,15<br>4,0<br>0,8<br>0,84<br>0,30<br>1,2<br>4,4<br>0,87<br>1,6<br>0,46<br>4,8<br>0,90<br>0,58<br>0,92<br>2,0<br>5,2<br>2,4<br>0,67<br>6,0<br>0,96<br>2,8<br>0,72<br>6,4<br>0,97<br>6.9 При заполнении таблиц требуется, чтобы число знаков после запят<br>цифровых данных соответствовало точности измерительных средств, точн<br>ти инженерных расчетов и было одинаковым для каждого столбца таблицы.<br>Числовые значения одной физической величины необходимо располага<br>ак, чтобы разряды чисел по всей графе находились один под другим, как н | Примечание - Данные, заключенные в скобки, не соответствуют техническим требо-<br>ваниям |  |  |
|----------------------------------------------------------------------------------------------------|------------------------------------------------------------------------------------------|--|--|
|                                                                                                    |                                                                                          |  |  |
|                                                                                                    |                                                                                          |  |  |
|                                                                                                    |                                                                                          |  |  |
|                                                                                                    |                                                                                          |  |  |
|                                                                                                    |                                                                                          |  |  |
|                                                                                                    |                                                                                          |  |  |
|                                                                                                    |                                                                                          |  |  |
|                                                                                                    |                                                                                          |  |  |
|                                                                                                    |                                                                                          |  |  |
|                                                                                                    |                                                                                          |  |  |
|                                                                                                    |                                                                                          |  |  |
|                                                                                                    |                                                                                          |  |  |
|                                                                                                    |                                                                                          |  |  |
|                                                                                                    |                                                                                          |  |  |
|                                                                                                    |                                                                                          |  |  |
|                                                                                                    |                                                                                          |  |  |
|                                                                                                    |                                                                                          |  |  |
| гример, в таблице 2.1 пункта 6.8.                                                                                                    |                                                                                          |  |  |
| Числовые значения различных физических величин располагают кажду                                                                                                    |                                                                                          |  |  |
| юсредине строки в графе, как например, в таблице 2.4 пункта 6.7.                                                                                                    |                                                                                          |  |  |

Таблица 2.1 – Значения нормированной переходной характеристики

Числовые значения различных физических величин располагают каждую посредине строки в графе, как например, в таблице 2.4 пункта 6.7.

Если необходимо указать, что числовые значения величины принадлежат области допустимых значений, то в строке графы записывают численные значения границы и отделенные от нее запятой ограничительные слова «менее», «не более» при расположении области допустимых значений слева от числового значения границы и слова «более», «не менее» при расположении области справа от границы.

При указании в строке графы интервала числовых значений величины следует писать «от... до... включ.», «св... до... включ.».

Отсутствие отдельных данных в таблице следует обозначать знаком тире. Не допускается оставлять в графах таблиц пустые места.

6.10 Пояснительная записка должна содержать текст с краткими пояснениями, относящимися к таблице в целом, а при необходимости и к ее отдельным частям. Также в пояснениях должны быть сформулированы основные выводы, к которым приводят данные таблицы, или обращено внимание на самое характерное или важное в ней.

## 7 ОФОРМЛЕНИЕ ПРИЛОЖЕНИЙ

7.1 В приложения рекомендуется выносить части текста пояснительной записки, имеющие справочное или второстепенное значение, но необходимые для более полного освещения темы проекта или для удобства пользования пояснительной запиской.

Приложениями могут быть математические формулы, номограммы, вспомогательные вычисления и расчеты, описания алгоритмов и программ расчета на ЭВМ, технические характеристики различных устройств, спецификации и т.п. Допускается использовать в качестве приложений отдельные изданные конструкторские документы.

Все приложения включают в общую нумерацию страниц.

7.2 В тексте пояснительной записки должны быть ссылки на все приложения. Приложения располагаются в порядке ссылок на них в тексте.

Приложения обозначают заглавными буквами русского алфавита, начиная с буквы «А», за исключением букв Ё, З, Й, О, Ч, Ь, Ъ, Ы. Буквы записывают после слова «Приложение». Если в пояснительной записке одно приложение, оно должно быть обозначено «Приложение А».

7.3 Каждое приложение начинают с новой страницы. Наверху посередине страницы пишут слово «Приложение» прописными буквами и его буквенное обозначение. Ниже в круглых скобках пишут строчными буквами слово «обязательное», «рекомендуемое» или «справочное».

Приложение должно иметь заголовок, который записывают симметрично тексту прописными буквами. Желательно после заголовка сделать обратную ссылку к основному тексту пояснительной записки. Пример оформления приложения приведен на рисунке 7.

#### ПРИЛОЖЕНИЕ В (обязательное)

# НОМОГРАММА ДЛЯ ОПРЕДЕЛЕНИЯ ОПТИМАЛЬНЫХ ПАРАМЕТРОВ НАСТРОЙКИ ПИ-РЕГУЛЯТОРА ПО УСЛОВИЮ МАКСИМАЛЬНОГО БЫСТРОДЕЙСТВИЯ

Передаточная функция ПИ-регулятора

$$
W_H(s) = \frac{K_H(T_H s + 1)}{T_H s}.
$$

Передаточная функция объекта

$$
W_{o6}(s) = \frac{K_{o6}}{T_{o6}s + 1}e^{-pi}
$$

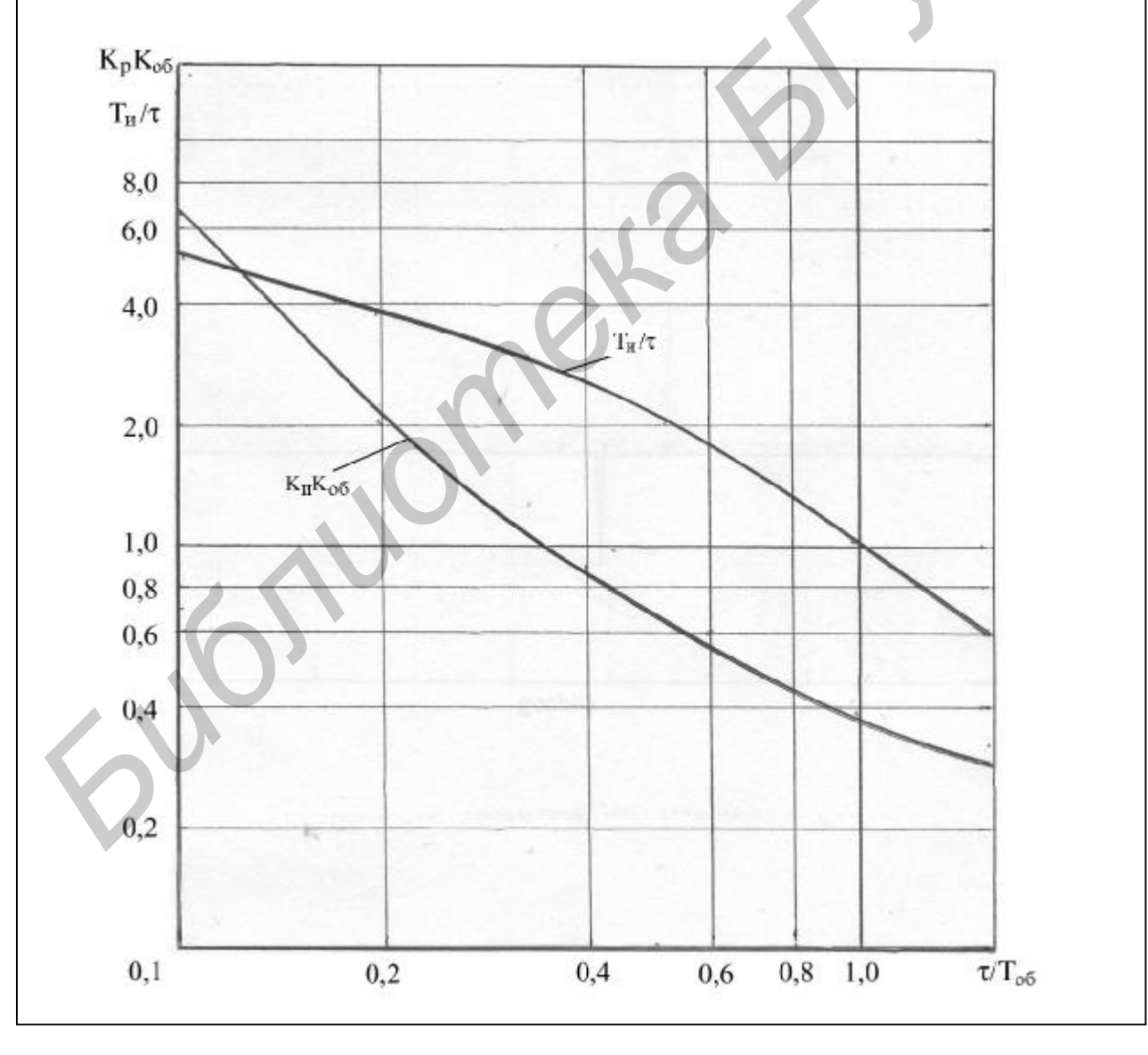

Рисунок 7 - Пример оформления приложения (к пункту 7.3)

#### **8 ОФОРМЛЕНИЕ БИБЛИОГРАФИЧЕСКОГО УКАЗАТЕЛЯ «ЛИТЕРАТУРА»**

8.1 Ссылки на литературу, нормативно-техническую и другую документацию, иные источники, использованные при составлении текста пояснительной записки, помещают в конце пояснительной записки перед листом приложения в виде указателя «Литература». Слово «Литература» записывают прописными буквами с новой страницы симметрично тексту.

8.2 В тексте пояснительной записки все ссылки на анализируемые опубликованные сведения, на заимствованные положения, формулы, таблицы, иллюстрации, методики и т.п. нумеруют арабскими цифрами в прямых скобках в возрастающем порядке.

8.3 В указателе «Литература» библиографические ссылки располагают и нумеруют в той последовательности, в какой расположены и пронумерованы ссылки в тексте пояснительной записки.

8.4 Без ссылок в тексте пояснительной записки разрешается использовать сведения, полученные на лекциях, семинарских, практических и лабораторных занятиях. Однако использованные учебные, учебно-методические материалы и пособия должны быть приведены и расположены в конце указателя. *Библиотека БГУИР*

8.5 Библиографические описания в указателе «Литература» должны быть выполнены в точном соответствии с правилами, установленными стандартом ГОСТ 7.32-91.

8.6 Образцы описания источников в библиографическом указателе:

8.6.1 Произведения одного, двух и трёх авторов:

1. Куо Б. Теория и проектирование цифровых систем управления: Пер. с англ.- М.: Машиностроение, 1986.- 448 с

2. Бычков Ю.А., Васильев Ю.В. Расчет периодических режимов в нелинейных системах управления; Машинно-ориентированные методы. – (Б-ка по автоматике).– 1988.-112 с.

3. Усатенко С.Т., Каченюк Т.К., Терехова М.В. Выполнение электрических схем по ЕСКД: Справочник. – М.: Изд–во стандартов, 1983. – 325 с.

8.6.2 Произведения четырёх и более авторов:

4. Микропроцессорное управление электроприводами станков с ЧПУ / Э.Л. Тихомиров, В.В. Васильев, Б.Г. Коровин, В.А. Яковлев. – М.: Машиностроение, 1990. – 320 с.

5. Электропривод летательных аппаратов: Учебник для авиационных вузов / В.А. Полковников, Б.И. Петров, Б.Н. Попов и др.; Под общей ред. В.А. Полковникова. – М.: Машиностроение, 1990. – 352 с.

8.6.3 Описание журнальных статей:

6. Крутько П.Д. Функции Ляпунова в обратных задачах управляемых систем // Известия АН СССР. Техническая кибернетика. 1983. № 4. С. 168-177.

В описании иностранных журналов том и номер выпуска ставят перед годом выпуска, при этом описание должно быть дано на языке текста издания.

8.6.4 Описание авторских свидетельств и патентов:

7. А.с. 1296692 СССР. Устройство управления электроприводом постоянного тока / П.Д. Гаврилов, С.Г. Филимонов // Открытия. Изобретения. 1987. № 10.

8.6.5 Учебно-методические пособия

8. Сорока Н.И., Кривинченко Г.А. Телемеханика: Конспект лекций для студентов специальности "Автоматическое управление в технических системах ": В 3 ч. Ч.2. Коды и кодирование.–Мн.: БГУИР, 2001.- С. 168.

8.6.6 Сведения, полученные во время аудиторных занятий:

9. Расчёт и проектирование эталонной модели замкнутой системы управления: Лекция по дисциплине «Проектирование оптимальных и адаптивных систем» / А.Т.Доманов.– БГУИР, 2002.

# **9 КОМПЛЕКТНОСТЬ ПОЯСНИТЕЛЬНОЙ ЗАПИСКИ**

9.1 К основному тексту пояснительной записки должны быть приложены:

- титульный лист;
- аннотация;
- техническое задание;
- предисловие;
- заключение;
- ведомость документов.

9.2 Титульный лист является первым листом пояснительной записки. Форма титульного листа выдаётся кафедрой и выполняется только с применением пишущей машинки или печатающего устройства ЭВМ. Пример заполнения формы приведен на рисунке 8. **БИБЛИОТЕЛЬНОЙ ЗАПИСКА** волоком ужать следует продвижение следует следует следует следует следует при следует для следует при следует для следует для следует при следует для следует для следует при следует для следует сос

Наименование кафедры и факультета следует писать без сокращений строчными буквами, начиная с первой прописной.

После слов «ПОЯСНИТЕЛЬНАЯ ЗАПИСКА» необходимо указать ее назначение словами «к дипломному проекту на тему» или «к дипломной работе на тему», которые записывают строчными буквами.

Наименование темы проекта или работы пишут прописными буквами. Наименование должно быть точно таким, как оно утверждено приказом ректора по университету.

Ниже наименования темы приводят обозначение пояснительной записки, которое должно состоять из обозначения документа, к которому оно относится, с добавлением букв ПЗ.

Обозначение документа включает в себя пятибуквенный код организации — БГУИР, двухбуквенный код типа документа: ДП – дипломный проект или ДР – дипломная работа; код классификационной характеристики специальности Т.11.01. — для студентов, поступивших в университет до 2000 года, или 53 01 03 — для студентов, поступивших в университет после 1999 года; код специализации 01 или 02, или 03, или 04; порядковый номер темы, присвоенный приказом по университету, например 008.

Примеры обозначения пояснительной записки:

БГУИР ДР Т.11.01.04 016ПЗ; ДП 53 01 03 02 092ПЗ

Подписи разработчика, руководителя, консультанта и т.д. оформляют так, как показано на рисунке 8.

9.3 В пояснительной записке к дипломному проекту лицевую и оборотную стороны титульного листа следует включать в общее количество страниц пояснительной записки.

В пояснительной записке к дипломной работе оборотная сторона титульного листа в общее количество страниц не включается, так как пояснительная записка к дипломной работе должна содержать второй обязательный лист с аннотацией.

Номера страниц на лицевой и оборотной сторонах титульного листа пояснительной записки к дипломному проекту, на лицевой стороне титульного листа и листа с аннотацией в пояснительной записке к дипломной работе не указывают.

9.4 По ГОСТ 7.9-77 аннотацию необходимо представлять в том случае, когда студент выполняет дипломную работу. В аннотации следует указывать лишь существенные признаки научно-исследовательской или поисковой работы, позволяющие оценить ее научную и практическую ценность, новизну и достоинства. аписка к дипломной работе должна содержать второй обязательный лист с а<br>— Номера страниц на лицевой и оборотной сторонах титульного диста и<br>— Пиптеплоб записки к дипломному проекту, на лицевой стороне итульного<br>истании и

Объем аннотации не должен превышать 600 знаков, включая пробелы между словами.

9.5 Техническое задание представляет собой стандартную форму, выдаваемую кафедрой и заполняемую студентом. Пример оформления лицевой и оборотной стороны задания приведены на рисунке 9 и 10.

Наименования факультета и кафедры следует писать сокращенно, специальность и специализацию обозначать кодами классификационных характеристик, например «специальность Т.11.01», «специализация 04».

В пункте 3 технического задания следует указать характеристику объекта управления и существующей автоматической системы, назначение разработки, основные показатели (параметры), которые должны быть достигнуты при применении разработки.

В пункте 4 обычно отражают содержание расчетно-пояснительной записки.

Пункт 5 должен содержать перечень конструкторских документов с точным указанием вида, формата и количества листов. В зависимости от темы проекта документами могут быть:

– чертежи общего вида (ВО), теоретический (ТЧ), электромонтажный (МЭ), монтажный (МИ);

– схемы структурные (Э1), функциональные (Э2), принципиальные (Э3), соединений (Э4), подключения (Э5) и другие;

– таблицы (ТБ);

– расчеты (РР): основные формулы, диаграммы, номограммы, графики, экспериментальные зависимости и т.д.

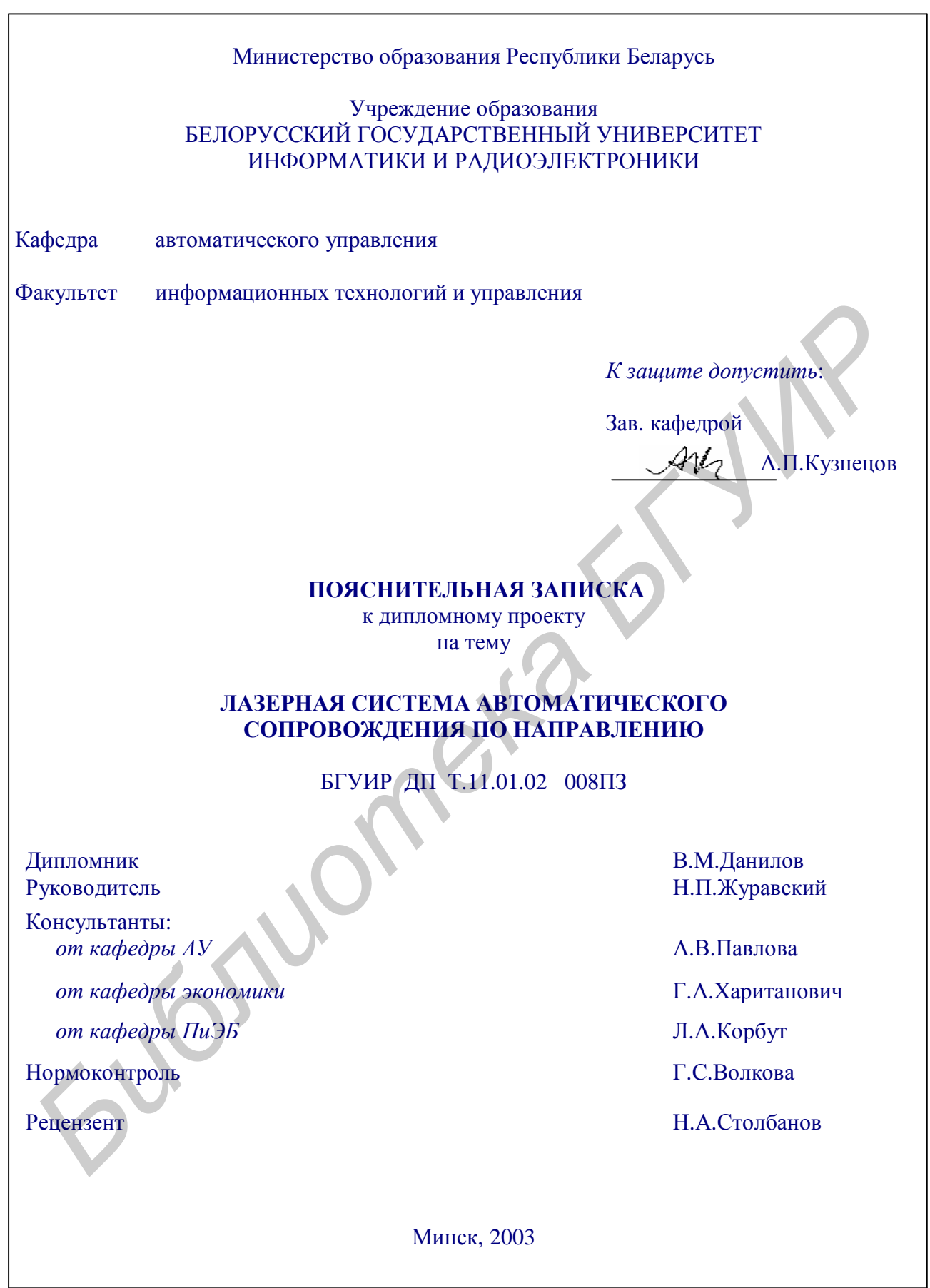

Рисунок 8 – Пример оформления титульного листа пояснительной записки к дипломному проекту (к пункту 9.2)

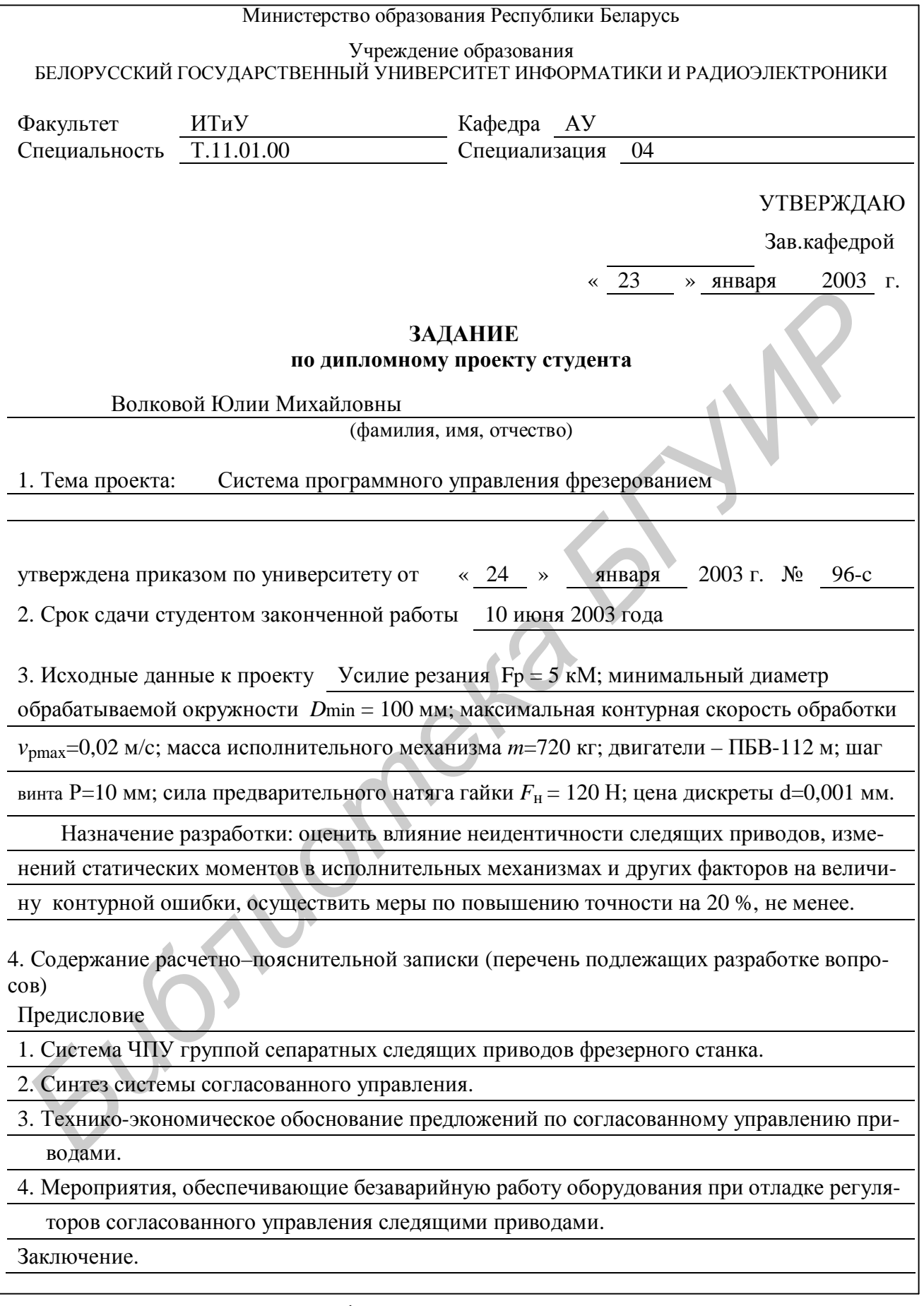

Рисунок 9 – Пример оформления лицевой стороны листа технического задания (к пункту 9.5)

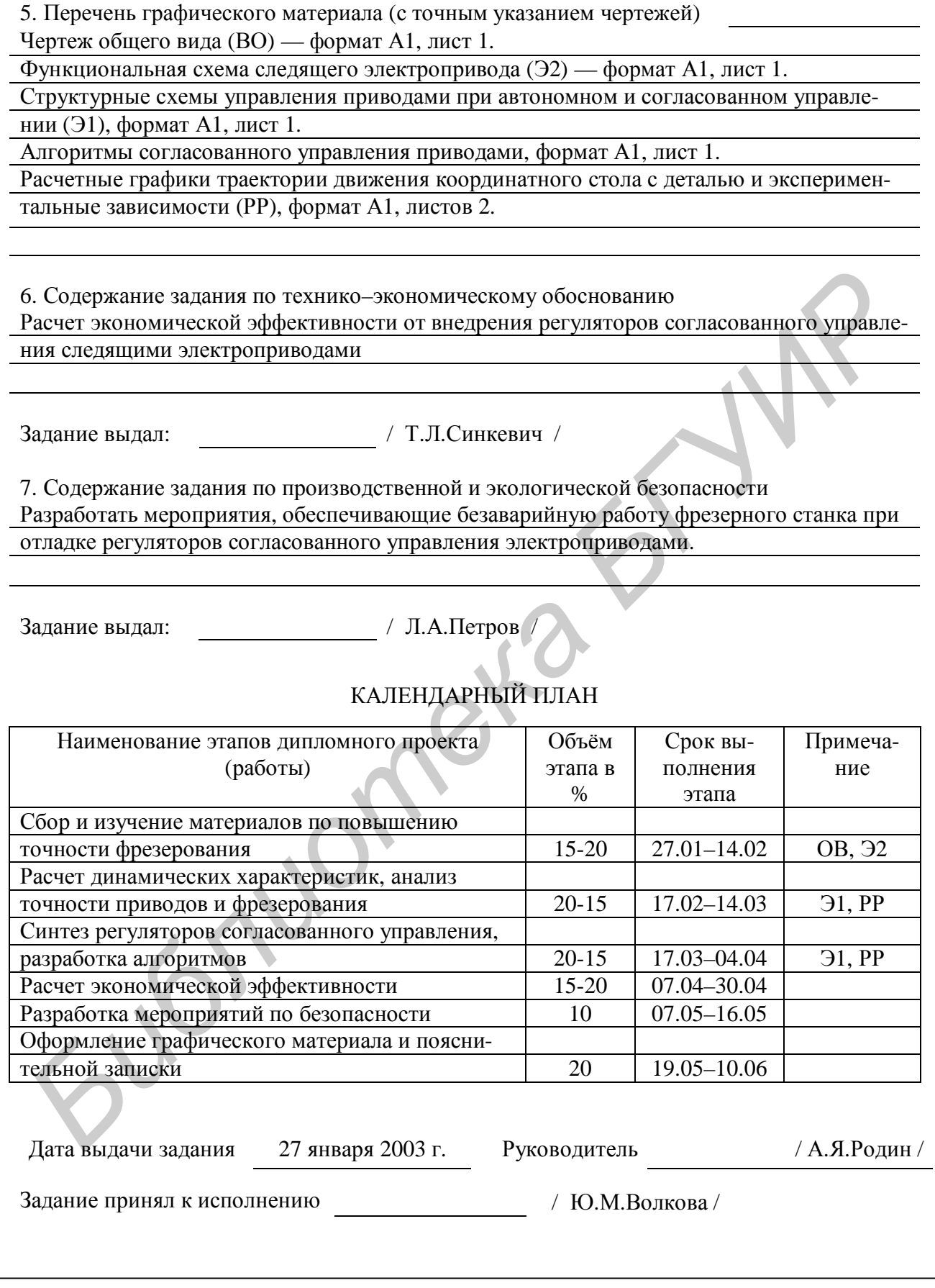

Рисунок 10 – Пример оформления оборотной стороны листа технического задания (к пункту 9.5)

В календарном плане работ необходимо указать наименования этапов дипломного проекта, их объем и сроки выполнения. Рекомендуются следующие основные этапы:

– сбор, изучение и анализ материалов по теме проекта (работы). Четкая формулировка задач проектирования;

– тщательная разработка вопросов реализации сформулированных задач, принятия принципиальных схемотехнических и алгоритмических решений;

– конструирование принципиальных и других схем: разработка и отладка программ, испытания для конкретных условий эксплуатации;

– технико-экономическое обоснование принимаемых решений;

– разработка мероприятий, обеспечивающих безаварийную работу и экологическую безопасность;

– оформление графического материала и пояснительной записки.

Техническое задание должно быть согласовано с руководителем проекта, а основные разделы – с консультантами.

Страницы технического задания не нумеруют, но включают в общее количество страниц пояснительной записки.

9.6 Предисловие начинают писать на отдельной странице. Слово «ПРЕДИСЛОВИЕ» записывают прописными буквами симметрично тексту. Оно должно быть кратким и четким. В предисловии не должно быть общих мест и отступлений, непосредственно не связанных с разрабатываемой темой. — технико-экономического оменование принимаемых решений;<br>
— разработка мероприятий, обеспечивающих безаварийную работу и эк<br>
огическую безопасность;<br>
— оформиции графического материала и пояснительной записок.<br>
— Техничес

Рекомендуется следующее содержание предисловия:

– краткий анализ достижений в той области, которой посвящена тема дипломного проекта или дипломной работы;

– цель дипломного проектирования;

– принципы, положенные в основу проектирования, научного исследования, поиска технического решения;

– краткое изложение содержания разделов пояснительной записки с обязательным указанием задач, решению которых они посвящены.

9.7 Заключение пишут на отдельной странице. Слово «ЗАКЛЮЧЕНИЕ» записывают прописными буквами симметрично тексту. В нем необходимо перечислить основные результаты, характеризующие полноту и подытоживающие содержание дипломного проекта или дипломной работы.

Результаты следует излагать в форме констатации фактов, используя слова: «изучены», «исследованы», «сформулированы», «показано», «разработана», «предложена», «подготовлены», «изготовлена», «испытана» и т.п.

Текст перечислений должен быть кратким, ясным и содержать конкретные данные.

Объем заключения должен находиться в пределах полутора–двух страниц пояснительной записки.

9.8 Ведомость документов к дипломному проекту или дипломной работе является последним листом пояснительной записки. Форма ведомости и ее оформление иллюстрируются рисунком 11.

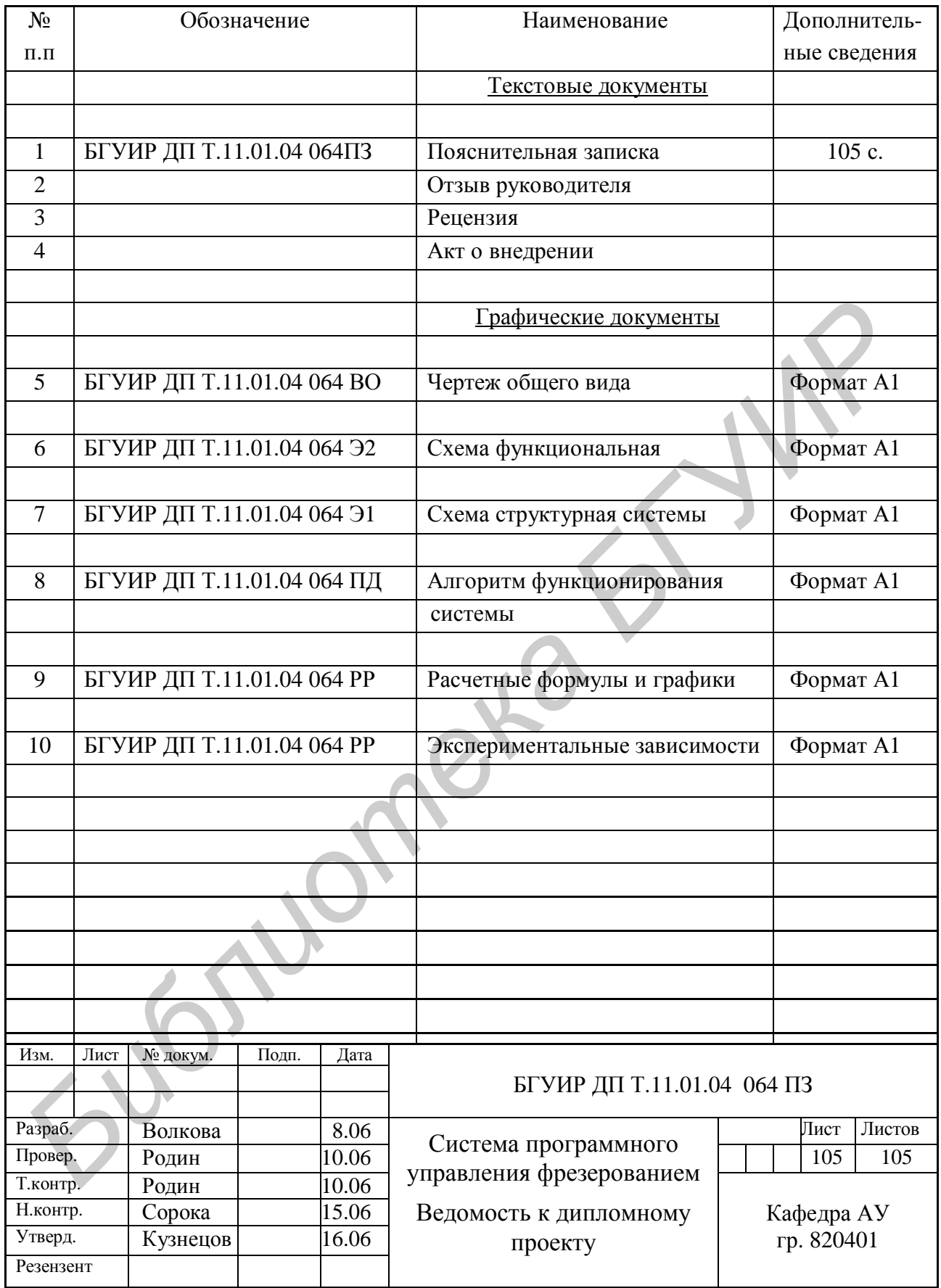

Рисунок 11 – Пример оформления ведомости документов к дипломному проекту (к пункту 9.8)

## **10 ПОРЯДОК РАСПОЛОЖЕНИЯ ЧАСТЕЙ ПОЯСНИТЕЛЬНОЙ ЗАПИСКИ**

10.1 Жесткий порядок расположения частей нормативами не установлен, так, некоторые части могут отсутствовать, например, аннотация, приложения.

В общем случае рекомендуется следующий порядок размещения частей пояснительной записки:

- титульный лист;
- аннотация (только для дипломных работ)
- техническое задание;
- содержание;
- предисловие;
- основной текст пояснительной записки;
- заключение;
- литература;
- приложения к тексту пояснительной записки;
- спецификации;
- ведомость документов к дипломному проекту.

10.2 Пояснительная записка должна содержать не менее 100 страниц рукописного текста или не менее 75 страниц печатного текста.

*Библиотека БГУИР*

#### **ПРИЛОЖЕНИЕ А (информационное)**

## **ПЕРЕЧЕНЬ ДЕЙСТВУЮЩИХ ГОСУДАРСТВЕННЫХ СТАНДАРТОВ**

ГОСТ 7.1–76 Библиографическое описание произведений печати.

ГОСТ 7.3–77 Оригиналы текстовые авторские и издательские.

ГОСТ 8.417–81 ГСН. Единицы физических величин.

ГОСТ 2.321–84 ЕСКД. Обозначения буквенные.

ГОСТ 2.004–88 ЕСКД. Общие требования к выполнению конструкторских и технологических документов на печатающих и графических устройствах вывода ЭВМ.

ГОСТ 7.32–91 Система стандартов по информации, библиотечному и издательскому делу. Отчёт о научно-исследовательской работе. Структура и правила оформления.

ГОСТ 2.105–95 ЕСКД. Общие требования к текстовым документам. *Библиотека БГУИР*

## ПРИЛОЖЕНИЕ Б (справочное)

## ЕДИНИЦЫ ФИЗИЧЕСКИХ ВЕЛИЧИН

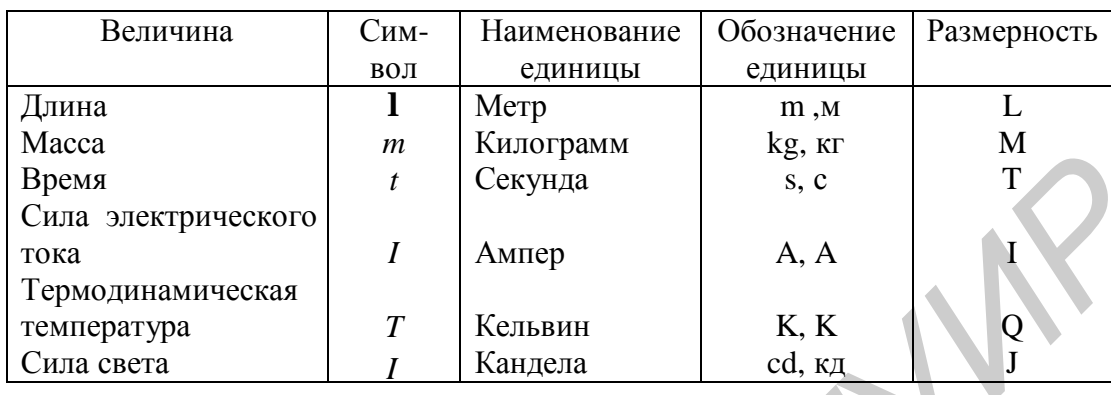

Таблица Б.1 - Основные физические величины и единицы СИ

Примечание:

Допускается применять также температуру Цельсия (обозначение t), определяемую вы-<br>ражением  $t^0 = T - T_0$ , где  $T_0 = 273,15$  K.

Таблица Б.2 - Производные единицы СИ механических величин

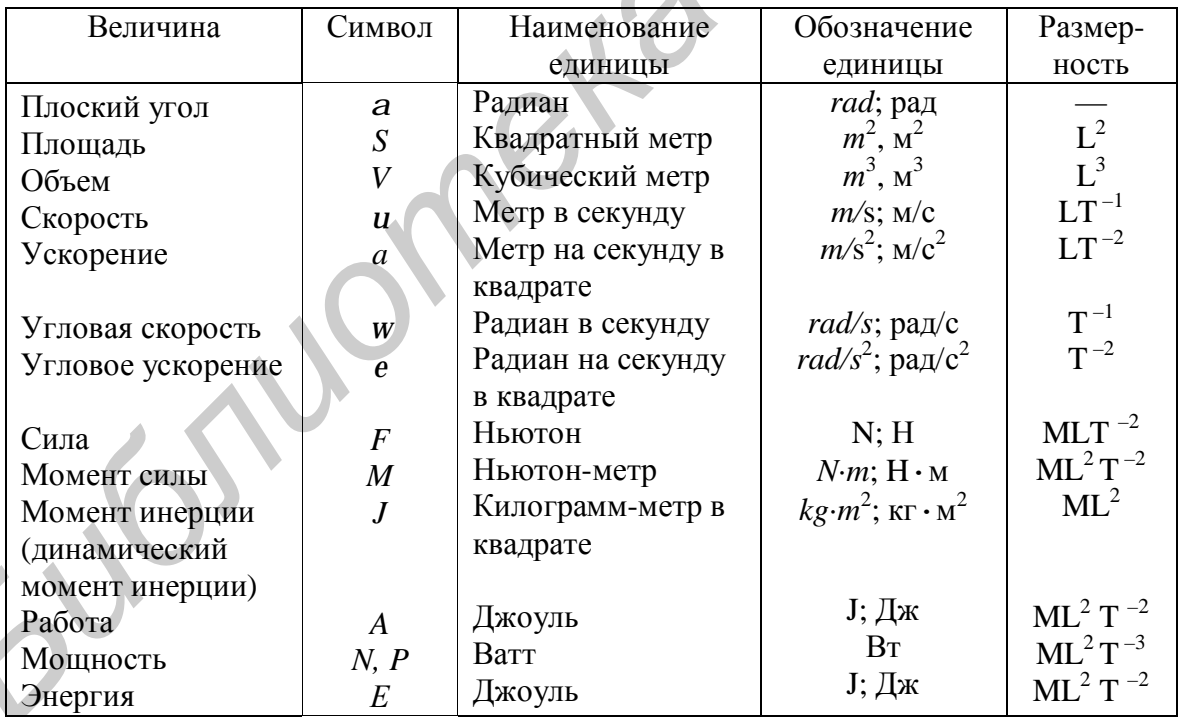

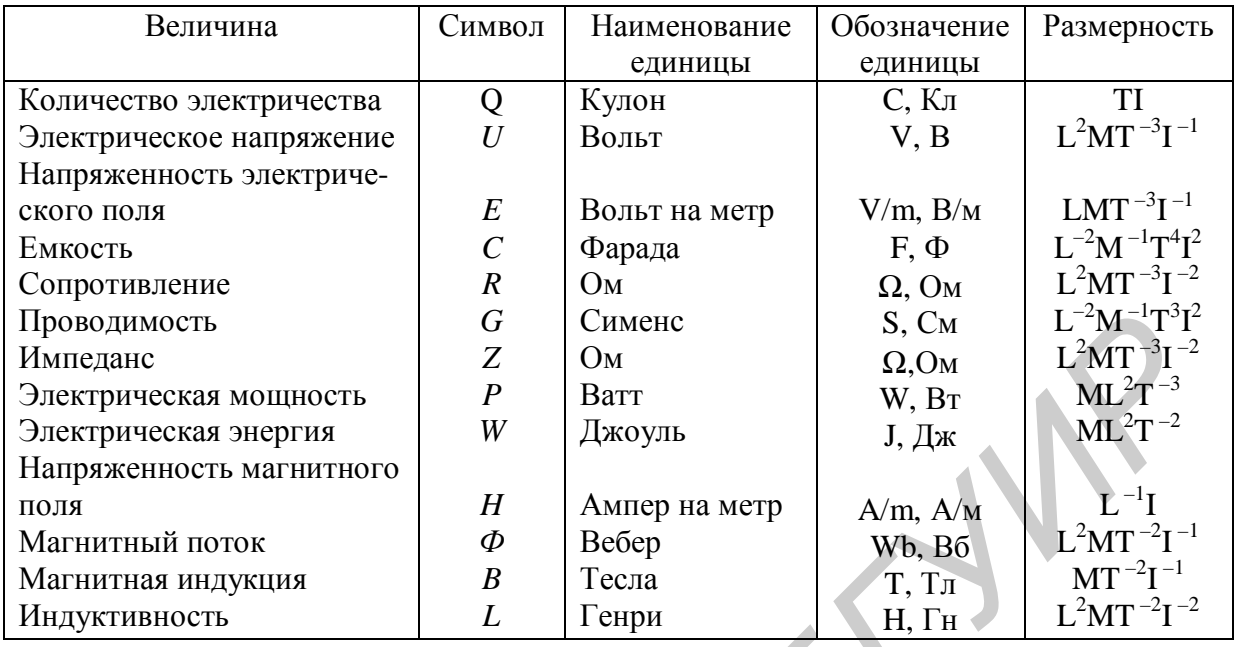

Таблица Б.3 – Производные единицы СИ электрических и магнитных величин

Таблица Б.4 – Производные единицы СИ периодических процессов

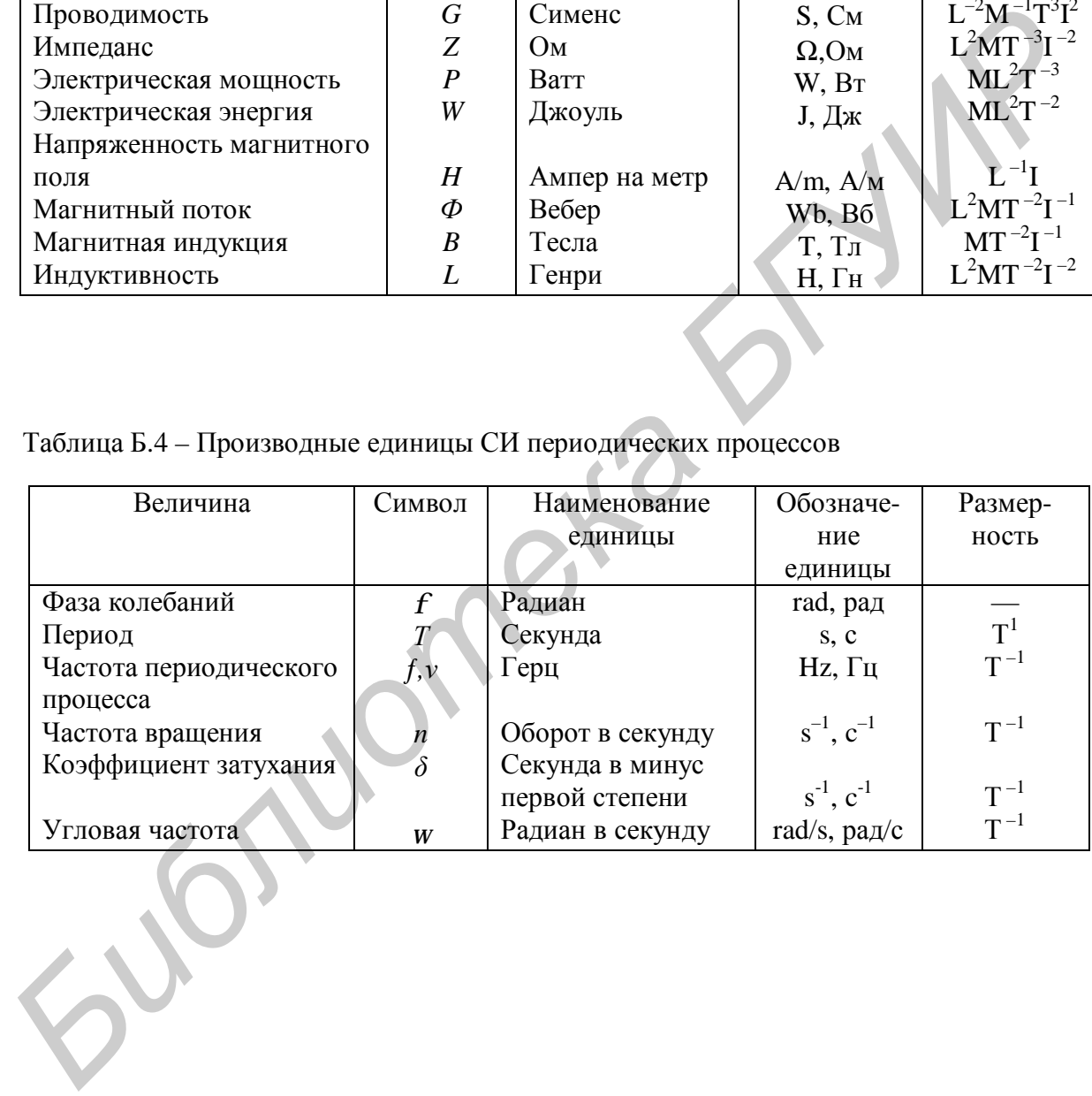

## **ПРИЛОЖЕНИЕ В (справочное)**

## **СООТНОШЕНИЕ МЕЖДУ ЕДИНИЦАМИ ФИЗИЧЕСКИХ ВЕЛИЧИН**

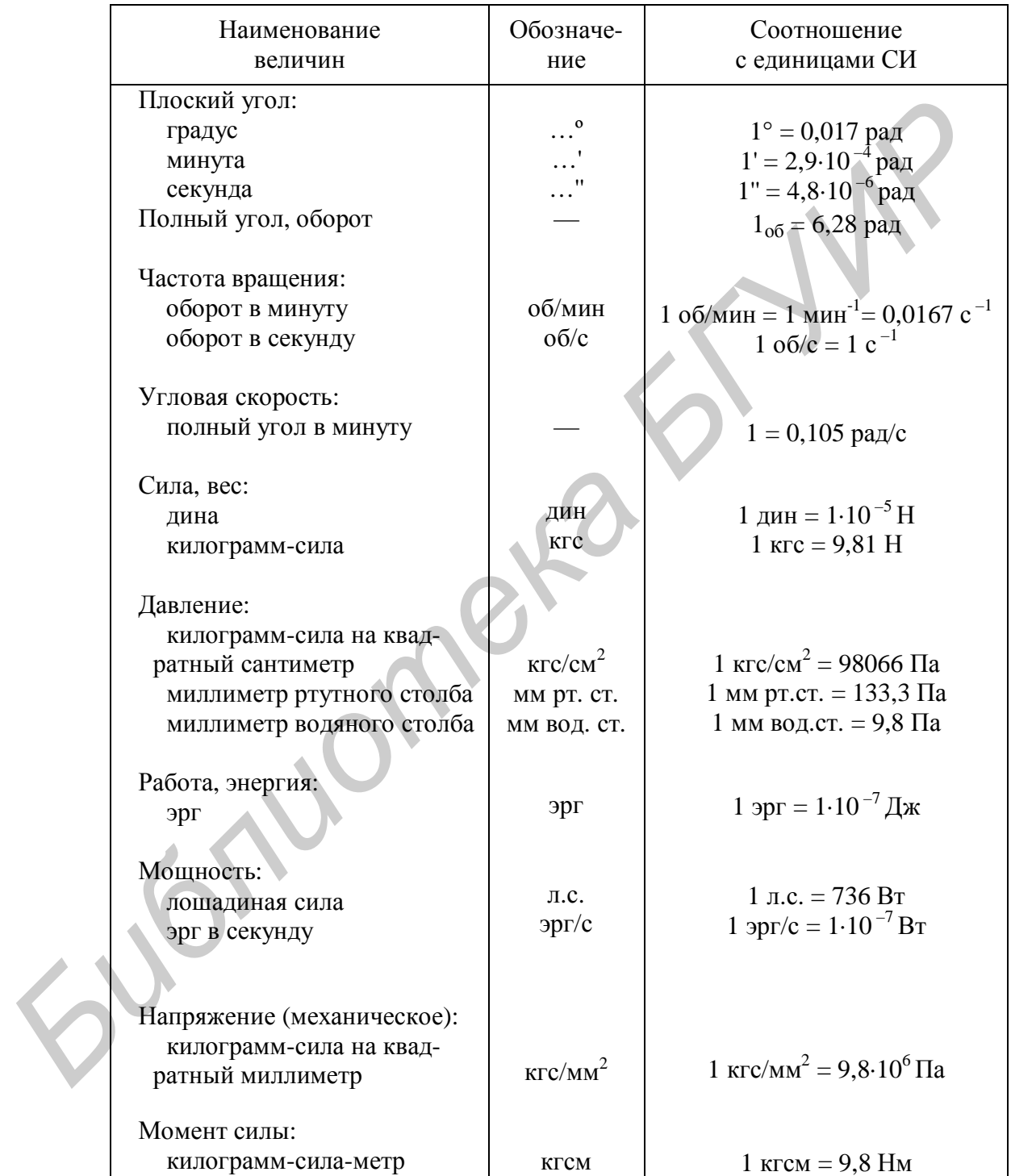

Таблица В.1 – Коэффициенты пересчета физических величин

# ПРИЛОЖЕНИЕ Г

## (справочное)

## АЛФАВИТЫ

## Таблица Г.1 – Русский алфавит

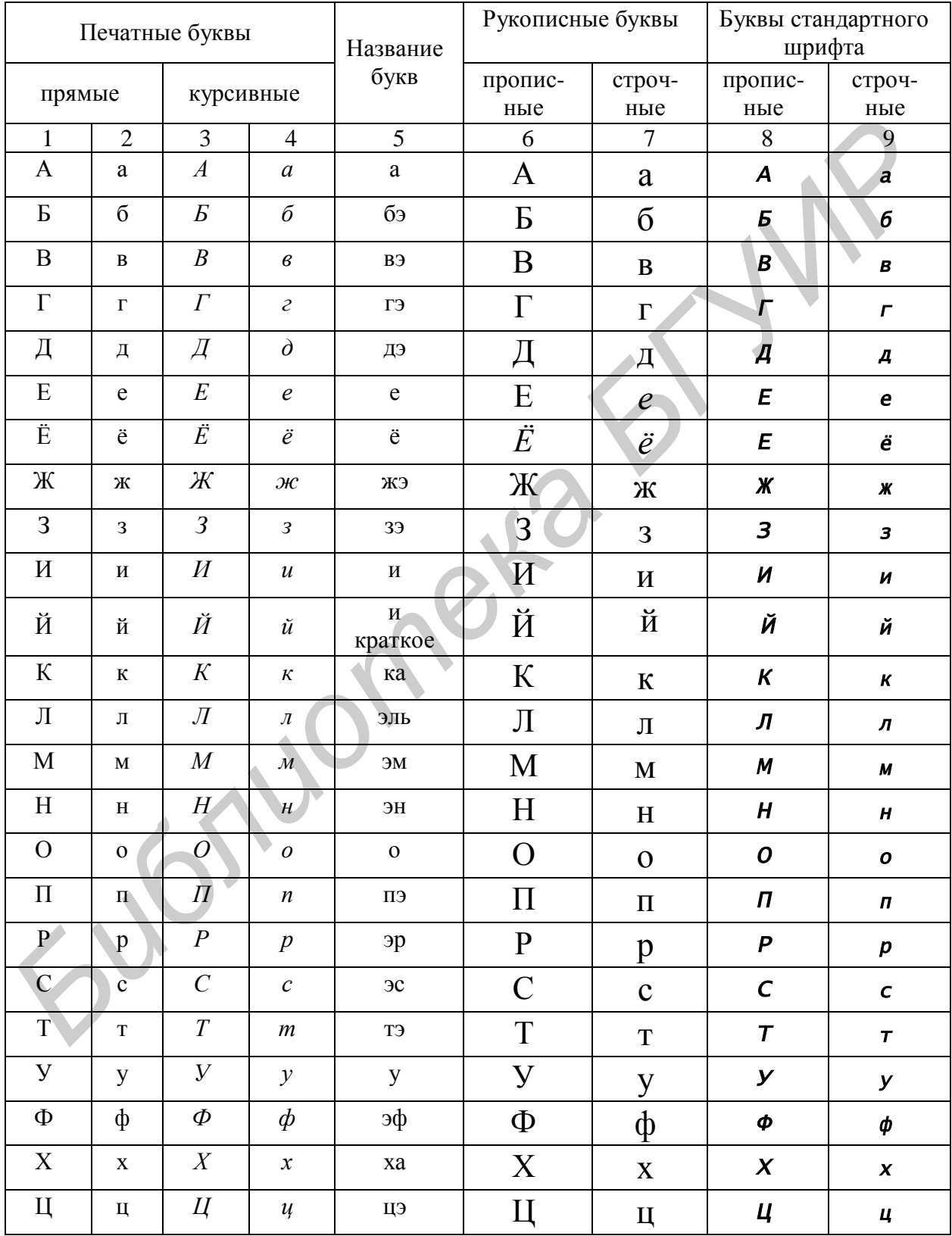

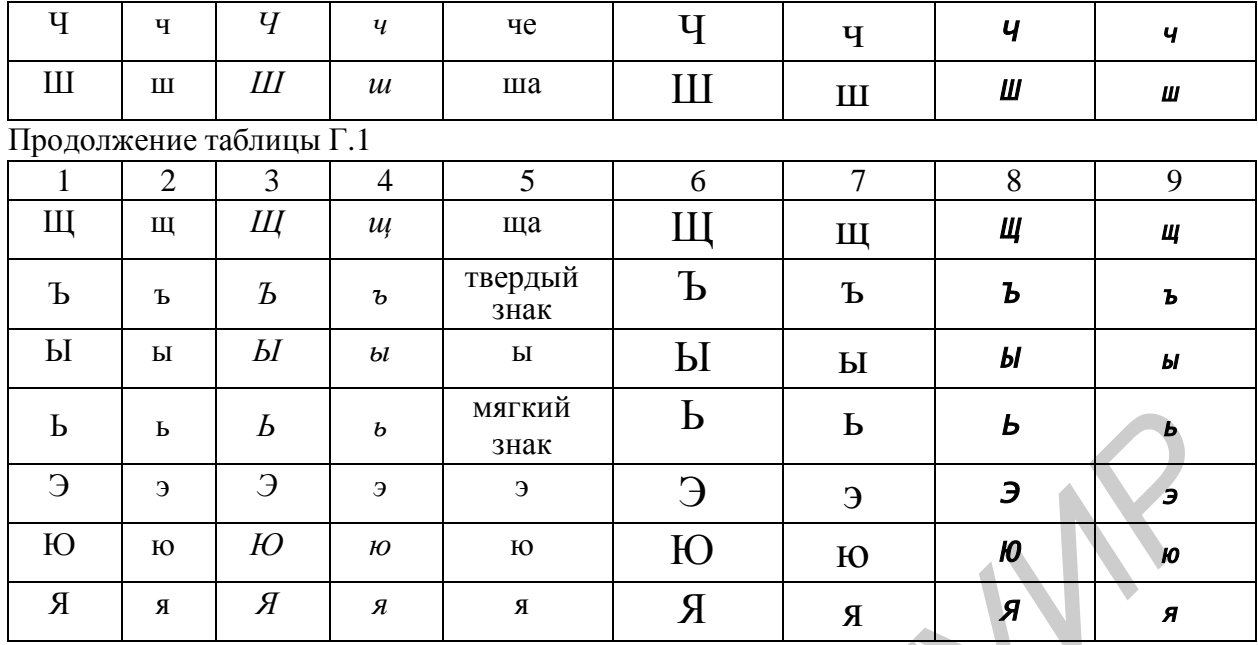

Таблица Г.2 – Латинский алфавит

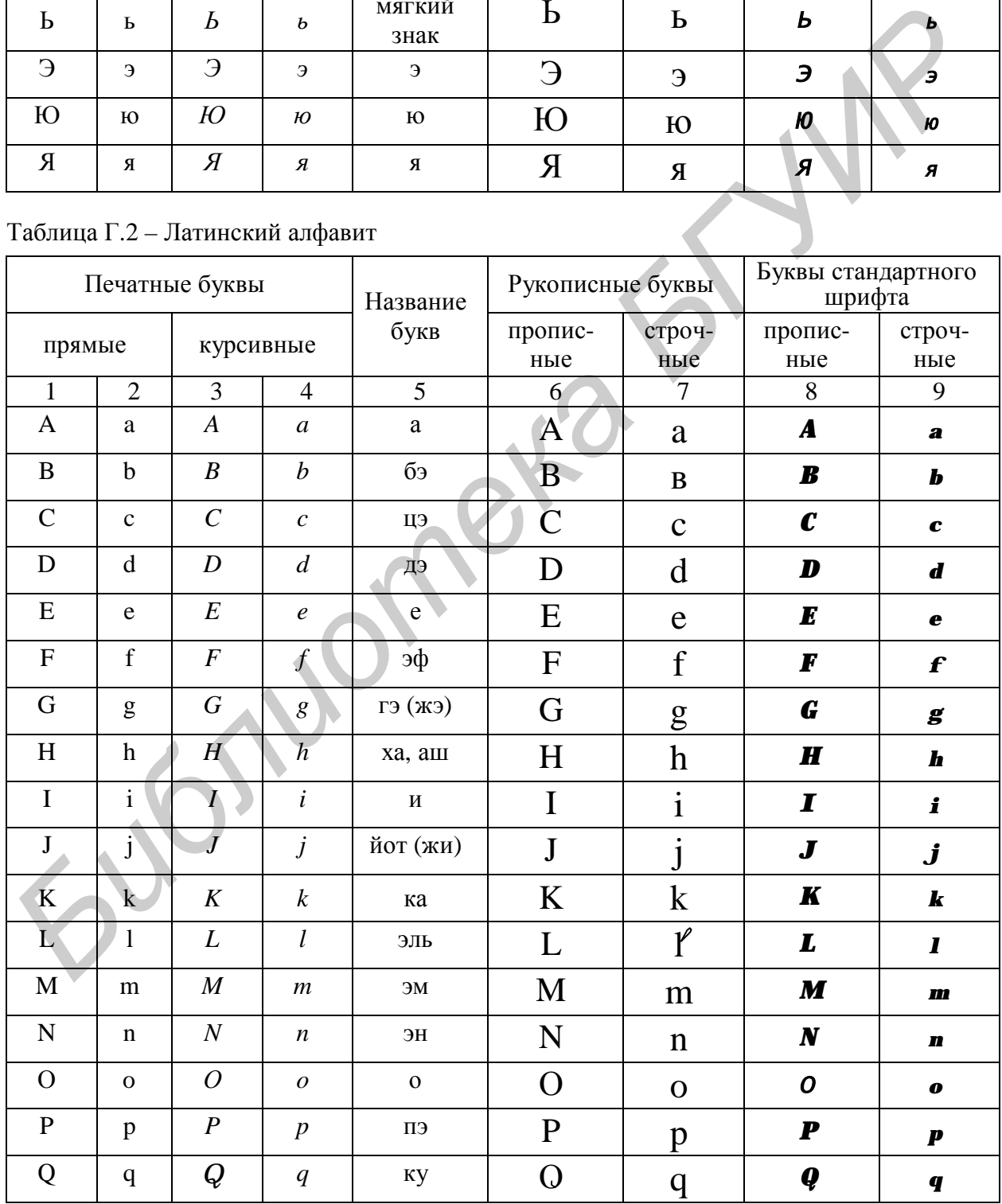

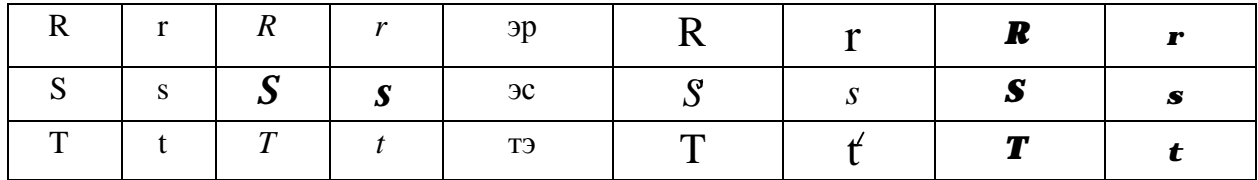

#### Продолжение таблицы Г.2

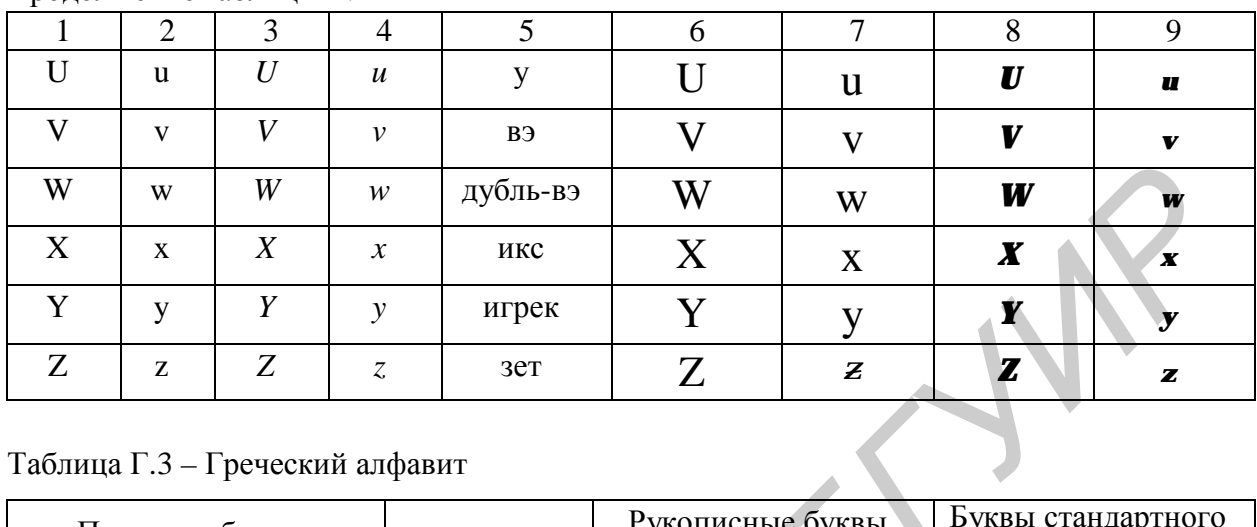

Таблица $\Gamma.3$  – Греческий алфавит

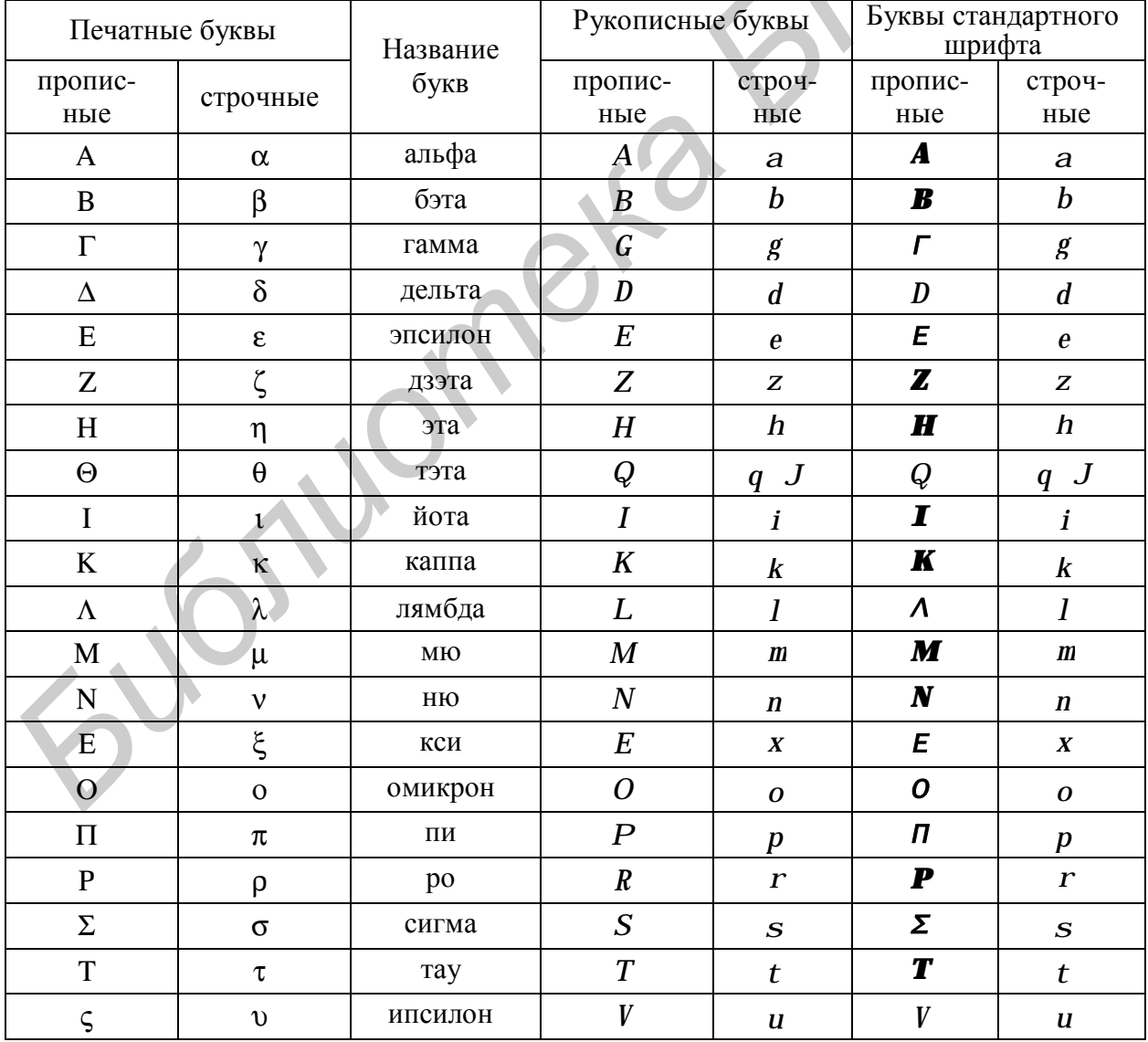

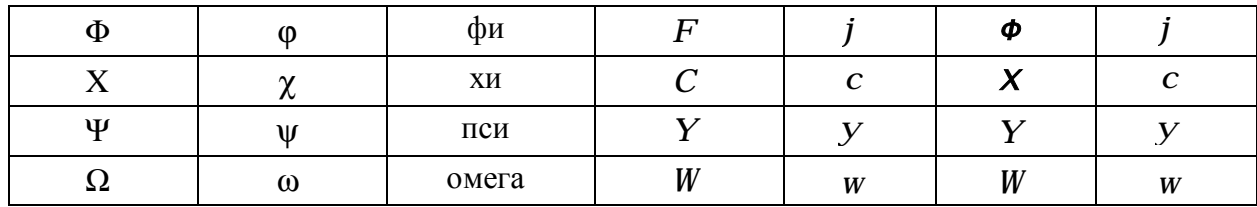

Eugnionages of the

Учебное издание

## **РУКОВОДСТВО ПО ДИПЛОМНОМУ ПРОЕКТИРОВАНИЮ**

для студентов специальности «Автоматическое управление в технических системах» всех форм обучения

В 3-х частях

**Часть 1** 

# **ОБЩИЕ ТРЕБОВАНИЯ К ПОЯСНИТЕЛЬНОЙ ЗАПИСКЕ**

Авторы-составители: **Доманов** Александр Тимофеевич, **Сорока** Николай Ильич **БИЗИЕ ТРЕБОВАНИЯ К ПОЯСНИТЕЛЬНОЙ ЗАТИСКЕ**<br> **БИГОРИ СОБЩИЕ ТРЕБОВАНИЯ К ПОЯСНИТЕЛЬНОЙ ЗАТИСКЕ**<br> **Доманов Александр Тимофеевич,**<br> **Сорока Николай Ильич**<br> **Сорока Николай Ильич**<br> **Сорока Николай Ильич**<br> **Сорока Николай Ильич** 

Редактор Н.А. Бебель Корректор Е.Н. Батурчик

Подписано в печать 25.03.2003. Формат 60х84 1/16. Бумага офсетная. Печать ризографическая. Гарнитура «Таймс». Усл. печ. л. 2,67. Уч.-изд. л. 2,5. Тираж 200 экз. Заказ 759.  $\overline{\phantom{a}}$  ,  $\overline{\phantom{a}}$  ,  $\overline{\phantom{a}}$ 

Издатель и полиграфическое исполнение: Учреждение образования «Белорусский государственный университет информатики и радиоэлектроники». Лицензия ЛП № 156 от 30.12.2002. Лицензия ЛВ № 509 от 03.08.2001. 220013, Минск, П. Бровки, 6

\_\_\_\_\_\_\_\_\_\_\_\_\_\_\_\_\_\_\_\_\_\_\_\_\_\_\_\_\_\_\_\_\_\_\_\_\_\_\_\_\_\_\_\_\_\_\_\_\_\_\_\_\_\_\_\_\_\_\_\_\_\_\_\_\_\_\_\_\_\_\_\_\_\_\_\_\_\_\_